# <span id="page-0-0"></span>The Spatial Relationship of Transportation Infrastructure and Deforestation in Brazil: a Machine Learning Approach

Isadora Salvalaggio Baggio, Pedro Henrique Batista de Barros

February 2021

#### Abstract

This paper aims to estimate the relationship between transportation infrastructure and deforestation in Brazil with conventional and spatial econometrics. In addition, we propose an innovative methodology to access the predictive power of our estimations, using machine learning algorithms based on supervised regression models. The exploratory analysis pointed to spatial concentration for cleared area and road network in the Centro-Sul and Northeast regions of the country. Then, we assessed econometrically that transportation infrastructure present a significant conditional correlation with deforestation even after controlling for important structural and institutional characteristics. We also confirm the importance of spatial spillovers, interactions and unobservables to understand forest clearings. From Machine Learning, the empirical evidences show that spatial effects improve the models' predictive power, helping to foresaw out of sample deforestation. Finally, we argue that the combination of conventional and spatial econometrics with statistical learning may help to design infrastructure projects that mitigate potential environmental impacts.

### 1 Introduction

The Brazil holds an important part of the planet's natural resources and biodiversity. Nevertheless, deforestation in the country has caused concern worldwide due to greenhouse gas emissions, species extinction and forest loss (Dasgupta [2021\)](#page-21-0). The country has six biomes: Amazon, Atlantic Forest, Caatinga, Cerrado, Pampa and Pantanal. The Amazon is the largest tropical forest in the world while the Cerrado is the richest savannah. Although several factors can explain deforestation in Brazil, we can highlight especially the agricultural frontier expansion, which induces considerable land use changes and environmental degradation (Bragança [2018;](#page-21-1) Barros and Stege [2019\)](#page-21-2). The Amazon, for example, is the most active agricultural frontier in the world in terms of forest loss and CO2 emissions (Assuncao, Gandour, and Rocha [2015\)](#page-20-0).

In general, one of the main drivers of this expansion is the development of the transportation infrastructure, which attracts farmers to agricultural frontier regions, intensifying population pressures on the natural environment. In fact, there is a close relationship between migration and the opening of roads, which enable the creation of access corridors to previously isolated regions, pushing the agricultural frontier further. In this sense, the transportation infrastructure development is an important factor that indicates trends of environmental change, since it facilitates and accelerates human access to natural resources (Pfaff et al. [2007;](#page-24-0) Fearnside [2007;](#page-22-0) Vardei et al. [2014;](#page-25-0) Alphan [2017\)](#page-20-1). To make matters worse, it is common in Brazil that infrastructure projects have inadequate Environmental Impact Assessments (EIA), both methodologically and in its enforcement.

Despite its importance, papers analyzing the impacts from the transportation infrastructure on the Brazilian deforestation are concentrated almost exclusively on the Legal Amazon (Nepstad et al. [2001;](#page-24-1) Soares-Filho et al. [2004;](#page-25-1) Pfaff et al. [2007;](#page-24-0) Fearnside [2007;](#page-22-0) Walker et al. [2013\)](#page-25-2). In this context, this paper aims to contribute to the literature by estimating the relationship between transportation network, especially of roads, and deforestation, in addition to propose an innovative methodology to predict the impacts of transportation infrastructure projects, using machine learning algorithms.

It is also worth mentioning that the literature has pointed to the impacts of agricultural practices on deforestation in Brazil. In particular, we have activities related to cattle raising and crops that have recently gained market value, such as soybeans, maize and sugarcane, reflecting the increase in the national and international demand for beef, animal feed and biodiesel (Godar, Tizado, and Pokorny [2012;](#page-22-1) Faria and Almeida [2016\)](#page-22-2). In addition, spatial interactions are a common effect when considering forest conversion and land use changes. In fact, several papers point out that spatial spillovers are relevant to understand deforestation, with a strong positive spatial interaction impacting negatively the environment (Igliori [2005;](#page-23-0) Maddison [2006;](#page-23-1) Robalino and Pfaff [2012;](#page-24-2) Amin et al. [2019\)](#page-20-2). Therefore, on a robustness check, this papers also controls for confounding variables and spatial interactions since they may change the relationship and improve the algorithms predictive power (Maddison [2006;](#page-23-1) Igliori [2006;](#page-23-2) Choumert, Combes-Motel, and Dakpo [2013;](#page-21-3) Pfaff and Robalino [2017\)](#page-24-3).

The paper is structured into four sections, including this introduction. In the second section, we outline the theoretical framework on the relationship between infrastructure and the environment. In the third section, we detail the methodology and the database. The results and their analysis are in the fourth section, followed by the final considerations.

### 2 Theoretical Framework

The investments in infrastructure, in general, and the expansion of the transport network, in particular, has the potential to generate economic growth and social development (De Paula and Avellar [2008;](#page-21-4) Calderon and Serven [2010;](#page-21-5) Ferreira and Araújo [2006\)](#page-22-3). Despite this, the causal relationship between transportation investment and development is not direct, since, on the one hand, economic growth creates additional incentives for investments in infrastructure and, on the other, the accumulation and quality of infrastructure may impact the pace of economic growth (Amann et al. [2016\)](#page-20-3). In any case, it is undeniable that the infrastructure plays a central role in determining a country's level of economic and social development. For example, per capita income increases considerably with investments in infrastructure, especially in transport, as it increases access to markets (Calderón and Serven [2010\)](#page-21-5).

In fact, according to the CNT (National Confederation of Transport), in Brazil, transportation and logistics directly contribute to regional development, to the generation of jobs and income, in addition to improve the population's living conditions. Despite this, there are still many challenges to be overcome with regard to the supply and quality of transport infrastructure in the country. The biggest one is the lack of investments, which harms the entire Brazilian productive chain, in addition to inhibit the country's economic development (Bartholomeu and Caixeta Filho [2008\)](#page-21-6).It is also worth mentioning that, among the transportation modes, the road network has a preponderance on the Brazilian economy due to its expressive participation in the country's cargo and passenger transportation matrix, which reaches 96 % of passengers and 60.5 % of goods (Projeto Infra-2038 [2019\)](#page-24-4).

To aggravate this scenario, transport infrastructure, in general, and road, in particular, are usually associated with the significant negative environmental externalities, such as, for example, the increase in greenhouse gas emissions, loss of biodiversity and deforestation (Spellerberg [1998;](#page-25-3) Laurance, Goosem, and Laurance [2009;](#page-23-3) Jiang and Wu [2019\)](#page-23-4). According to the Welfare Economics Theory, "externalities" are defined as a source of market inefficiency and occur whenever production have an unintended positive or negative result on the wellbeing of others (Coase [2013\)](#page-21-7). It is in this sense that the increase in the supply of transport infrastructure in a given region can induce not only significant economic and social gains, but also important externalities, which must be adequately measured to determine the true cost-benefit of investments (Pfaff [1999\)](#page-24-5). For example, a better road infrastructure provides lower CO2 emissions and greater energy efficiency, in addition to generating economic benefits (Bartholomeu and Caixeta Filho [2008\)](#page-21-6).

In fact, the expansion of the transportation infrastructure and the subsequent economic development itself are, to a large extent, related to environmental problems, such as deforestation and the emission of greenhouse gases. The reduction in transport costs, increases in the economic scale and sectoral changes stimulate the demand for goods and services, expanding the consumer market which, ultimately, creates significant environmental pressures, especially in developing countries like Brazil. (Murshed et al. [2020\)](#page-24-6).

In Brazil, the environmental concerns induced by transportation infrastructure has been concentrated especially on the deforestation of primary forests. This is due to the significant participation of forests in the Brazilian territory and the history of deforestation caused by investments in infrastructure. In general, migration, unsustainable exploitation of forest resources, land grabbing and speculation in land prices are important consequences of the expansion in the transportation infrastructure that induce deforestation, especially in agricultural frontier areas. (Pfaff [1999;](#page-24-5) Fearnside and De Alencastro Graça [2006;](#page-22-4) Fearnside [2007;](#page-22-0) Soares-Filho et al. [2004;](#page-25-1) Ferrante and Fearnside [2020\)](#page-22-5).

Theoretically, the addition of new transport infrastructures increases the demand for forest goods, such as wood and firewood, and for land, in addition to expanding the supply of agricultural goods. These factors, in turn, create anthropic pressures on forest areas, ultimately resulting in deforestation (Asher, Garg, and Novosad [2020\)](#page-20-4). In general, the deforestation process begins with the opening of roads that enable to remove noble wood, allowing, later, the forest clearing into agriculture or pasture (Ferreira and Coelho [2015\)](#page-22-6). In practice, logging, especially in the Amazon region, begins with the opening of side roads derived from a main road, forming the so-called "fish bone" (Paiva et al. [2020\)](#page-24-7). Then, there is the removal of noble wood, which open small voids inside the forest area. Subsequently, trees of lesser value are extracted, contributing to the forest void, which, ultimately, reduces the present value of the forest and creates additional incentives for the agricultural frontier expansion. Finally, the area is often set on fire to clean the soil for later use in agriculture or livestock (Souza et al. [2013;](#page-25-4) Barber et al. [2014;](#page-21-8) Lawrence and Vandecar [2015;](#page-23-5) Jusys [2016\)](#page-23-6).

Therefore, the construction transportation infrastructure, the exploitation of wood and the advance of the agricultural frontier bring about significant land use changes. To make matters worse, these factors, by increasing the expected economic benefits from deforestation, create incentives for new migratory waves and additional investments in infrastructure, which ultimately increase forest clearings (Fearnside [2005\)](#page-22-7). It is worth noting that deforestation is also affected by geographical and climatic conditions, especially due to its impacts on the costs of building and maintaining transport infrastructure. For example, a high level of precipitation can act to make runoff difficult and reduce the potential of agricultural production, compressing the profitability margin, and acting as a barrier to deforestation (Hargrave and Kis-Katos [2013\)](#page-22-8).

Empirically, the literature confirms that there are large concentrations of deforestation in the rays of the highways, which is aggravated in tropical areas, as shown some papers for Congo, Jamaica and Indonesia (Newman, P., and Wilson [2014;](#page-24-8) Austin et al. [2018;](#page-20-5) Kleinschroth et al. [2019\)](#page-23-7). In Brazil, Nepstad et al. [\(2001\)](#page-24-1) was one of the first to analyze the relationship between deforestation and roads using satellite images. The evidences show that forest areas are negatively correlated with road access. Also, according to Alves [\(2002\)](#page-20-6), the 1990s deforestation occurred within a radius of 100km from the main roads and highways in the Amazon andBarber et al.  $(2014)$  showed that 95 % of forest loss was located within a radius of 5.5 km on roads and 1 km on rivers.

In this context, Fearnside [\(2005\)](#page-22-7) argues that Brazil must combat the "unsustainable development" induced by investments in infrastructure with environmental cost analysis, reinforcing the need for reforms in the decision making process. The Brazilian Government's decision-making usually prioritizes the construction of highways, dams and large infrastructure projects that, in turn, do not properly consider the direct and indirect negative environmental impacts that they can generate. As emblematic examples, we can mention some Amazon's highways, such as BR-319 (Manaus-Porto Velho), BR-163 (Cuiabá-Santarém) and BR-364 (Cuiab´a-Porto Velho) and the Belo Monte dam.

Therefore, the advancement of infrastructure, in general, and of transportation, in particular, despite being essential to the country's economic development, especially in isolated

and underdeveloped regions, can also generate important environmental impacts. In this context, projects must undergo Environmental Impact Assessments (EIA), as they are the best way to identify, prevent, mitigate and offset the negative effects of roads on biodiversity. In this sense, the environmental impact assessment of an infrastructure project is important to ensure economic development while minimizing possible environmental impacts (Reis and Guzmán  $2015$ ).

Theoretically, environmental impact assessment (EIA) is a process of assessing the environmental consequences of an important proposed action that significantly affects the natural and artificial environment. This process has the ultimate goal of providing decision makers with an indication of the probable consequences of their choices. EIA is, therefore, an anticipatory, participatory environmental management tool, making negative externalities more visible. Despite this, in practice, the laws that support environmental licensing in Brazil are recent and of low effectiveness, especially due to the small contingent of agents that carry out their inspection. In addition it suffers from the lack of clear objectives and poor methodological quality. As a negative consequence of this scenario, we can mention the environmental liabilities of many of the main Brazilian highways, especially those located in regions with great environmental assets (Malafaia [2004;](#page-23-8) Sánchez [2013\)](#page-25-5).

# 3 Methodology

#### 3.1 Empirical Design and Database

To estimate the relationship between transportation infrastructure and deforestation in Brazil, we propose to use data at the microregion-level covering the country's 558 microregions. Our outcome variable is the proportion of deforested area in the microregion, in 2017, from the annual maps of land cover and land use released by MapBiomas, which uses images from Landsat satellites with 30 meters pixel resolution. The initiative was formed in 2015 and cover all the Brazilian biomes: Amazon (49.29%), Atlantic Forest (13.04%), Caatinga (9.92), Cerrado (23.92%), Pampa (2.07%) and Pantanal (1.76%). In addition, we also used vector data in order to build specific variables and shapefiles to this empirical design. Specially, we use infrastructure vector data, road and rail network, from the MapBiomas project, in addition to microregions shapefile available in the *Instituto de Geografia e Estatística (IBGE)*.

This paper also uses complementary vector databases in which we perform specific spatial analysis and geoprocessing with Arcmap 10.7 software. First, we employ a Polygon Overlay, particularly the Spatial joint tool, to overlap the infrastructure and microregions vectors data to measure the extension (in kilometers) of the Brazilian transportation network at the microregion-level. Then, we weight each measure by the microregion area in order to obtain comparable informations for all regions.

In addition to the variables directly linked to the transportation infrastructure in Brazil, we also consider some geographic, agricultural and structural variables for control purpose, due to their importance indicated by the literature. The inclusion of control variables aims to improve the model specification and avoid spurious regressions and omitted variable problem, as well as better represent structurally the region and explain deforestation in Brazil. In other words, additional exploratory variables may help to establish the relationship and predict is impacts on deforestation. Among them, we construct variables specifically to this empirical design: Rainfall, Soil, River, Protected Area. We constructed the controls variables using the spatial joint tool. Some explanations about these variables are worth mentioning.

We construct the Soil variable using the *Mapa de Potencial Agrícola do Brasil*, complied by the Instituto Brasileiro de Geografia e Estatística (IBGE) and made available by the *Ministério do Meio Ambiente (MMA)*. The Brazilian territory are classified according to the agricultural potential of its soils, considering factors such as: fertility, physical and morphological characteristics, main limitations and topography. Merging the agricultural potential map with the Brazil map, we identified the predominant type of soil that exists in the microregions. Finally, we calculated a weighted average with higher weights for more suitable soils, which resulted in an indicator that the closer to one, the greater is suitability. This procedure seeks to control for the fact that the impact of transportation infrastructure conditional on soil suitability can change since regions with higher agricultural potential may attract migratory waves, lead to further agricultural frontier expansion and deforestation which increase demand for infrastructure. In an indirect way, it will be possible to identify if microregions with greater agricultural potential soils have deeper changes in land use.

The Protected Area data vector was made available by the *Centro de Sensoriamento* Remoto da Universidade Federal de Minas Gerais (CSR-UFMG).The Rainfall is composed of average annual precipitation data (1977 to 2006), from the national hydrometeorological network, compiled by the Serviço Geológico do Brasil (CPRM) and made available by the Pluviometric Atlas of Brazil. It is worth mentioning that we check for correlations between the variables and noticed high correlations that could compromise the estimation.

Finally, we also consider social, economic, technology and additional geographic variables that may improve the estimations. From IBGE, we have the demographic density, Gini Index, GDP, Rural GDP (proportion), Property Area (average), pasture and planted area (proportion), Human Capital (average years of schooling), Property Rights. We also construct an agricultural technology index with Principal Component Analysis (PCA) using several dimensions of technological access and adoption on agricultural properties: (1) - tractors; (2) - seeders; (3) - limestone and fertilizer distributors; (4) - harvesters; (5) - technical assistance;  $(6)$  - irrigation;  $(7)$  - fertilization;  $(8)$  - soil preparation;  $(9)$  - electricity;  $(10)$  - limestone;  $(11)$ - pesticides; (12) - animal feed.

In addition, the forest conversion and land use changes may present spatial interactions that result in significant spillovers, influencing the economic agent decision. This spatial spillover may occur due to the presence of centripetal forces, generated by productivity difference and transport costs that can cause significant regional differences; attracting productive activities, especially agricultural and livestock (Maddison, 2006; Wenhold and Reis, 2008; Robalino and Pfaff, 2012). In other words, the presence of spatial spillovers may be one important factor inducing the economic agents to push the agricultural frontier expansion and the demand for transport infrastructure, resulting in deforestation, which highlight the need for its proper control. Therefore, the baseline model estimated is

$$
Deforest_i = \beta_0 + \rho WDeforest_i + \beta_1 Road_i + \beta_2 Rain_i + \beta_3 River_i + \beta_k Z_i + \tau WS + \varepsilon_i \tag{1}
$$

where  $Deforest_i$  is the percentage of the microregion that was cleared; Z is the matrix of  $k$  additional explanatory variables included in the model;  $S$  is a control vector containing variables that represents the agricultural frontier expansion, geography and climate. The spatial dependence matrix  $W$ , which represents the structural neighborhood between the regions, capture the presence of spatial spillovers in the variables.

#### 3.2 Exploratory Spatial Data Analysis (ESDA)

The ESDA capture effects of spatial dependence and heterogeneity, association patterns (spatial clusters) and indicate how the data are distributed. The Moran's I seeks to capture the degree of spatial correlation between a variable across regions. Mathematically,

$$
I = \frac{n}{S_o} \frac{\sum_{i} \sum_{j} w_{ij} z_i z_j}{\sum_{i=1}^{n} z_i^2}
$$
 (2)

where *n* is the number of regions,  $S_0$  is a value equal to the sum of all elements of matrix W, z is the normalized value for deforestation. However, the Moran's I statistic can only capture global autocorrelation, not identifying association at a local level. In this context, we use the LISA statistic, which capture local spatial autocorrelation and clusters,

$$
I_i = z_i \sum_{j=1}^{J} w_{ij} z_j \tag{3}
$$

where  $z_i$  represents the variable of interest of the standardized region i,  $w_{ij}$  is the spatial weighting matrix element  $(W)$  and  $z_j$  is the value of the variable of interest in the standardized

region *j*. The local Moran I (LISA) can represent four spatial clusters: High-High  $(AA)$ , Low-Low (BB), High-Low (AB) and Low-High (BA).

#### 3.3 Spatial Econometrics

In an econometric model, it is possible to incorporate the spatial component through spatially lagged variables. In this paper, we propose to estimate three spatial models: Spatial Autoregressive Model (SAR), Spatial Lag Model (SLX) and Spatial Durbin Model (SDM). The Spatial Autoregressive Model (SAR), which incorporates the the spatial lag of the dependent variable, is

$$
y = \rho Wy + X\beta + \mu + \epsilon \tag{4}
$$

where W is the spatial weighted matrix  $n \times n$ ; a vector  $n \times 1$  of the dependent variable, y; X is a matrix  $n \times k$  of the regressors and  $\mu$  is the intercept. The basics hypothesis of the SAR model are  $\epsilon_i$   $N(0, \sigma_\epsilon^2)$  and  $E(\epsilon_i \epsilon_j) = 0$  for  $i \neq j$ . The Spatial Lag Model (SLX), on the other hand, include includes spatial lags of explanatory variables,

$$
y = X\beta + WZ_t\theta + \mu + \epsilon \tag{5}
$$

where it is possible that  $Z \neq X$ . Finally, the Spatial Durbin Model (SDM) is a generalization from the SAR and SLX models with independent and dependent variables spatially lagged as explanatory variables,

$$
y = \rho Wy + X\beta + WZ_t\theta + \mu + \epsilon
$$
\n<sup>(6)</sup>

To estimate the spatial models with endogenous interactions (SAR and SDM), we propose to use an two-stage estimation with instrumental variable, using the exogenous lagged explanatory variables  $WX$  for SAR and  $W^2X$  for SDM. The SLX model, on the other hand, can be estimated by Ordinary Least Squares since the lagged explanatory variables  $WX$  are exogenous.

#### 3.4 Machine Learning

The main goal of Machine Learning is to construct a statistical model to predict some outcome of interest. In fact, statistical models are the basis of Machine Learning algorithms; specially regression, classification and mixed models <sup>[1](#page-0-0)</sup>. Differently from standard statistics, that focus on asymptotic theory and casual relationships, the artificial intelligence literature focus on the model's predictive power. In practice, there are two basic algorithms types in the Machine Learning literature, the supervised and unsupervised models. The first is scored based on a known quantity while the later estimate patterns from the data.

In this paper, we use algorithms based on supervised regression models since they are the most common in the Machine Learning literature. In addition, regression models are also widely used in the deforestation literature to access conditional correlations and casual relationship between variables. Therefore, by using supervised algorithms based on regression models, we can combine our approaches to access the predictive power of the spatial models.

To implement such approach, the first step is to train the model to minimize its forecast error and avoid overfitting. In practice, we need to split our data sample in two: one for training and another for testing. In other words, this procedures seeks to test the validity of our model by using the testing sample to access the predictive power of the estimated model. To minimize potential bias, it is important to use sampling techniques to construct the samples. Next, we need to compare the predicted results calculated with the training sample with the actual values from the testing sample. To access the model's predictive power, it is important to use some test metric. In this paper, we use the root-mean-square error (RMSE),

$$
RMSE = \sqrt{\left(\frac{1}{n}\sum \left(y_{predicted} - y_{actual}\right)^2\right)}\tag{7}
$$

<sup>1.</sup> See (Burger [2018\)](#page-21-9) for additional information

where  $y_{predicted}$  is the predicted deforestation, from the trained model, using the actual value from the testing sample;  $y_{actual}$  is the actual value from the testing sample; n is the number of observations in the testing sample. In general, a lower RMSE is better than a higher one. In other words, we can access the best model specification and, therefore, test if some variables of interest help to improve the predictive power of the model. In this paper, we test if the transportation variables and the spatial interactions from deforestation help to improve the predictions.

To check the robustness of the results, we use a k-fold cross validation method to ensure that the testing data represents in fact our data sample. This technique splits the data sample in k chunks and create, for each chunk, a training and testing sample and estimate the model. Then, it takes the average of the k predicted errors from each chunk. In other words, the k-fold cross validation enables to access the potential degree of variation in the RMSE and minimize it by averaging the errors.

## 4 Results and Discussion

Deforestation in Brazil has significant negative impacts on the environment, affecting adjacent localities and potentially global climatic stability. Therefore, the search for its determinants is fundamental in the development of inhibitory and mitigation measures, especially considering the transportation infrastructure expansion that allows access to previously isolated areas, affecting the clearings rhythm. The Figure 1 shows the spatial distribution of deforested area (a) and road network density  $2$  (b) in Brazil and we can note a spatial concentration for both variables in the country. Deforestation and road density are both concentrated in the Centro-Sul and Northeast, which may indicate a close relationship between the variables. According to Freitas et al. (2010), this spatial configuration reflects the Brazilian colonization and occupation process that occurred more intensely in Southeast and

<sup>2.</sup> We focus our exploratory analysis on the road network due to its central role in the transportation infrastructure in the country

#### Northeast.

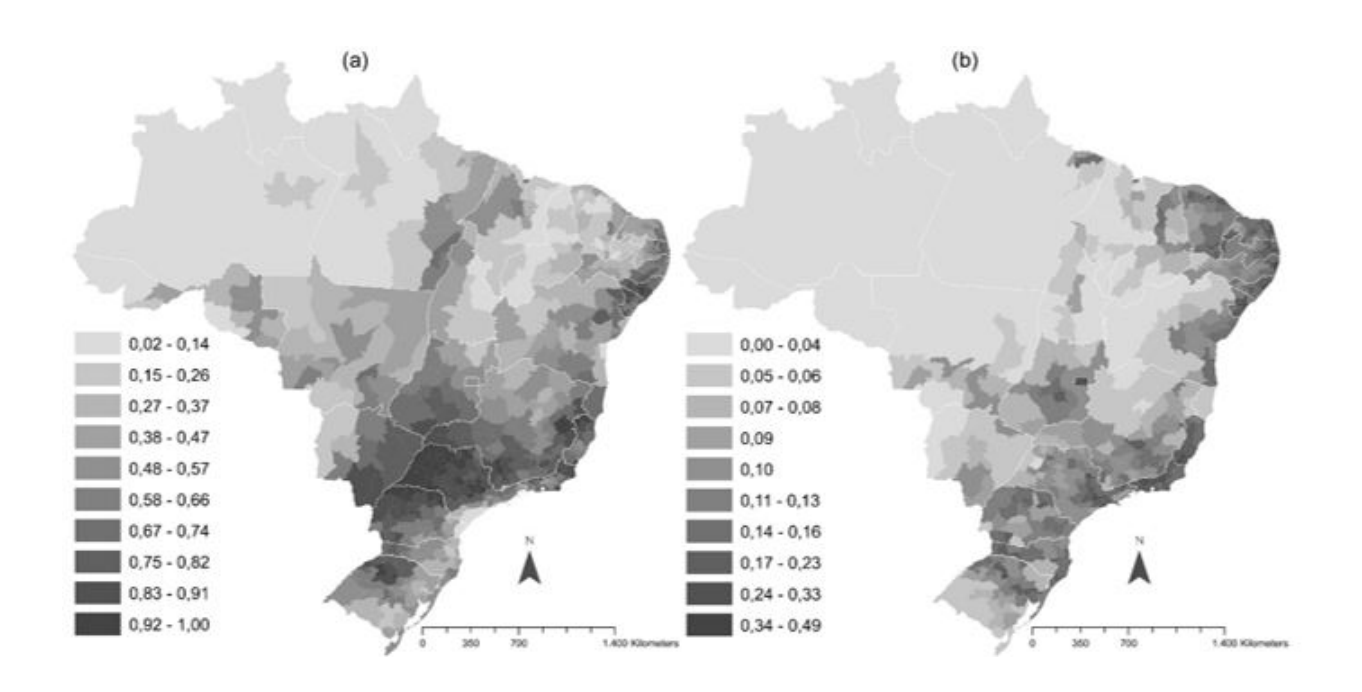

Figure 1: Spatial Distribution of deforested area (a) and road network density (b) in Brazil.

Theoretically, the spatial concentration of deforestation may result from spatial interactions, which can reinforce it. This phenomenon are also evidenced by several empirical papers (Igliori [2006;](#page-23-2) Pfaff et al. [2007;](#page-24-0) Pfaff and Robalino [2017;](#page-24-3) Jusys [2016;](#page-23-6) Barros and Stege [2019;](#page-21-2) Amin et al. [2019\)](#page-20-2) Figure 2 confirms this spatial phenomenon for deforestation and road network in Brazil, with similar spatial configuration from Figure 1. We have a High-High cluster for both variables in the Centro-Sul and Northeast along with a Low-Low cluster in the North.

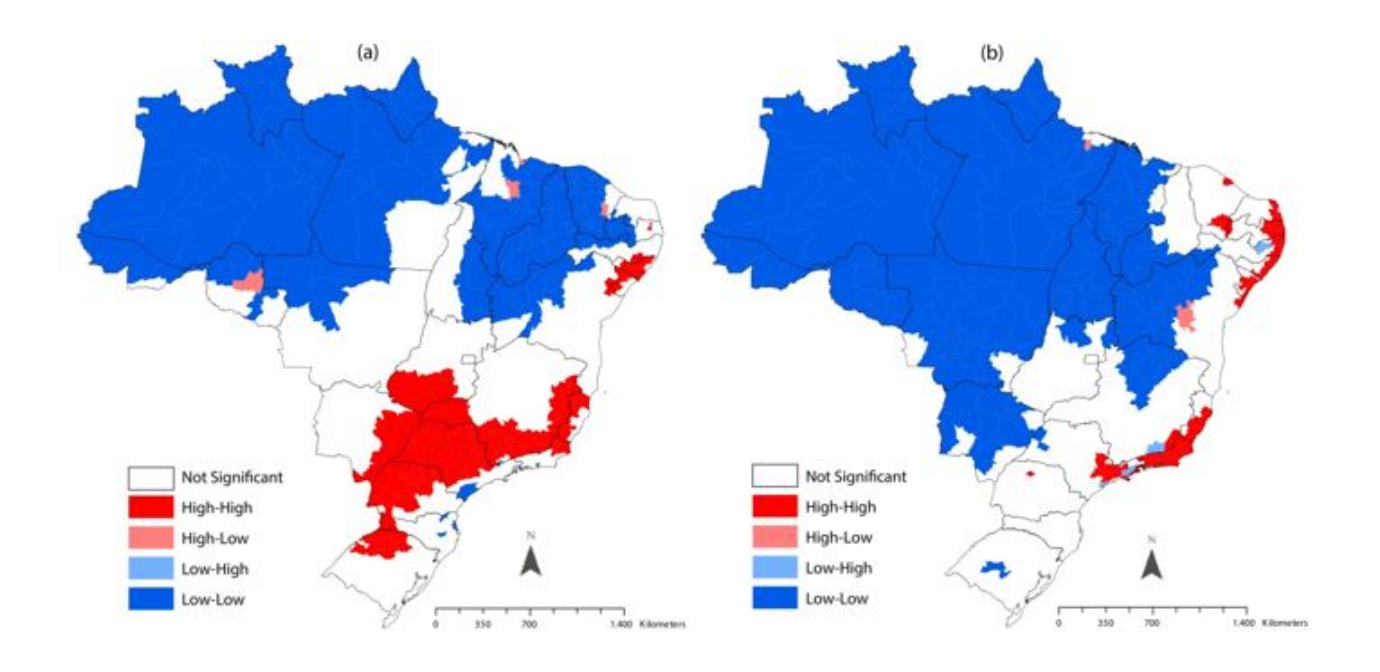

Figure 2: LISA Map for Deforestation and Road Density in Brazil.

With the deforestation basic characteristics identified, in terms of its spatial distribution, the next step is to find its potential determinants. Table 1 presents the Ordinary Least Squares estimations. In the column (1), we estimate the relationship between transportation infrastructure and deforestation in Brazil. In general, the road and rail network presented a positive and statistically significant coefficient, highlighting a positive correlation of transportation network and forest clearings in the country, explaining approximately 13.3% of the variation in the cleared area.

To check the robustness of our results, we include control variables in column (2) to column (6) that proxy characteristics related to social, economic, agricultural, market structure, technology, climate geography, human capital and institutions. It is worth mentioning that our benchmark model in column (6) explained approximately 75% of the variation in deforestation. Despite the reduction in the road and rail network coefficients as we include control variables in the estimations, they remain statistically significant, highlighting

a consistent conditional correlation with clearings. In addition, the river variable turned statistically significant after conditioning its correlation to control variables.

|                                                                    | Dependent variable:                               |                                                       |                                                       |                                                       |                                                       |                                                       |  |  |
|--------------------------------------------------------------------|---------------------------------------------------|-------------------------------------------------------|-------------------------------------------------------|-------------------------------------------------------|-------------------------------------------------------|-------------------------------------------------------|--|--|
|                                                                    | Deforestation                                     |                                                       |                                                       |                                                       |                                                       |                                                       |  |  |
|                                                                    | OLS                                               | OLS                                                   | OLS                                                   | OLS                                                   | <b>OLS</b>                                            | <b>OLS</b>                                            |  |  |
|                                                                    | (1)                                               | (2)                                                   | (3)                                                   | (4)                                                   | (5)                                                   | (6)                                                   |  |  |
| Roads                                                              | $1.3267***$                                       | $0.9433***$                                           | $0.8145***$                                           | $0.4621**$                                            | $0.5571***$                                           | $0.5762***$                                           |  |  |
| Rail                                                               | (0.2056)<br>$1.0413*$                             | (0.1763)<br>$0.7584*$                                 | (0.1730)<br>$0.7778*$                                 | (0.2257)<br>$0.6528$ <sup>*</sup>                     | (0.1936)<br>0.4554                                    | (0.1861)<br>$0.5173*$                                 |  |  |
| Rivers                                                             | (0.5492)<br>$-0.0627$                             | (0.4425)<br>$-0.0874$                                 | (0.4427)<br>$-0.0794$                                 | (0.3502)<br>$-0.0564$                                 | (0.3102)<br>$-0.0875$                                 | (0.2989)<br>$-0.1095*$                                |  |  |
| GDP                                                                | (0.0639)                                          | (0.0547)<br>$0.00001***$<br>(0.000003)                | (0.0557)<br>$0.00001***$<br>(0.000003)                | (0.0591)<br>0.000000<br>(0.000002)                    | (0.0531)<br>0.000003<br>(0.000003)                    | (0.0511)<br>$0.00001**$<br>(0.000003)                 |  |  |
| GDP <sup>2</sup>                                                   |                                                   | $-0.0000***$<br>(0.0000)                              | $-0.0000***$<br>(0.0000)                              | 0.0000<br>(0.0000)                                    | $-0.0000$<br>(0.0000)                                 | $-0.0000$<br>(0.0000)                                 |  |  |
| Population                                                         |                                                   | $-0.00004$ **<br>(0.00002)                            | $-0.00005$ **<br>(0.00002)                            | $0.0001***$<br>(0.00002)                              | $0.0001***$<br>(0.00002)                              | $0.0001***$<br>(0.00002)                              |  |  |
| Rural GDP                                                          |                                                   | $0.0024***$<br>(0.0009)                               | $0.0022**$<br>(0.0009)                                | $-0.0020***$<br>(0.0006)                              | $-0.0008$<br>(0.0007)                                 | $-0.0011$<br>(0.0007)                                 |  |  |
| <b>GINI</b>                                                        |                                                   | $-2.3370***$<br>(0.1977)                              | $-2.2422*$<br>(0.2043)                                | $-1.0142***$<br>(0.1635)                              | $-0.5189*$<br>(0.1625)                                | $-0.7587**$<br>(0.1733)                               |  |  |
| Openness Trade                                                     |                                                   |                                                       | $-0.1587***$<br>(0.0482)                              | $-0.0471$<br>(0.0307)                                 | $-0.0563*$<br>(0.0291)                                | $-0.0639**$<br>(0.0268)                               |  |  |
| Property Area                                                      |                                                   |                                                       | $-0.0001$<br>(0.00004)                                | $-0.0002***$<br>(0.00003)                             | $-0.0001***$<br>(0.00003)                             | $-0.0001***$<br>(0.00003)                             |  |  |
| Pasture                                                            |                                                   |                                                       |                                                       | $0.0085***$<br>(0.0005)<br>$0.0058***$                | $0.0081***$<br>(0.0005)<br>$0.0055*$                  | $0.0080***$<br>(0.0005)<br>$0.0065***$                |  |  |
| Planted Area<br>Soil                                               |                                                   |                                                       |                                                       | (0.0004)<br>0.0631                                    | (0.0004)<br>$0.0717$ <sup>*</sup>                     | (0.0004)<br>0.0494                                    |  |  |
| Technology                                                         |                                                   |                                                       |                                                       | (0.0397)<br>$-0.0950$                                 | (0.0379)<br>$-0.1599$                                 | (0.0392)<br>$-0.0979$                                 |  |  |
| Altitude                                                           |                                                   |                                                       |                                                       | (0.1098)                                              | (0.1165)<br>0.00005                                   | (0.1112)<br>$0.0001**$                                |  |  |
| Precipitation                                                      |                                                   |                                                       |                                                       |                                                       | (0.00003)<br>$-0.00005$                               | (0.00003)<br>$-0.0001***$                             |  |  |
| Temperature                                                        |                                                   |                                                       |                                                       |                                                       | (0.00002)<br>$0.0185***$                              | (0.00002)<br>$0.0180***$                              |  |  |
| Human Capital                                                      |                                                   |                                                       |                                                       |                                                       | (0.0029)                                              | (0.0029)<br>$-0.0287**$                               |  |  |
| Property Rights                                                    |                                                   |                                                       |                                                       |                                                       |                                                       | (0.0130)<br>$-0.00004$                                |  |  |
| Environm. Fines                                                    |                                                   |                                                       |                                                       |                                                       |                                                       | (0.00002)<br>0.0001                                   |  |  |
| Rural Credit                                                       |                                                   |                                                       |                                                       |                                                       |                                                       | (0.0001)<br>$-0.0040***$<br>(0.0010)                  |  |  |
| Protected Areas                                                    |                                                   |                                                       |                                                       |                                                       |                                                       | $0.1608**$<br>(0.0636)                                |  |  |
| Constant                                                           | $0.4237***$<br>(0.0458)                           | $1.5202***$<br>(0.1196)                               | $1.4683***$<br>(0.1393)                               | $0.7624***$<br>(0.1180)                               | 0.1360<br>(0.1320)                                    | $0.4051***$<br>(0.1470)                               |  |  |
| Observations<br>$R^2$<br>Adjusted $R^2$<br>Akaike (AIC)<br>Moran I | 558<br>0.1380<br>0.1334<br>41.9273<br>$0.7856***$ | 558<br>0.4305<br>0.4222<br>$-179.3092$<br>$0.7348***$ | 558<br>0.4446<br>0.4345<br>$-189.3449$<br>$0.6860***$ | 558<br>0.7041<br>0.6965<br>$-532.6709$<br>$0.6909***$ | 558<br>0.7365<br>0.7282<br>$-591.4604$<br>$0.6289***$ | 558<br>0.7517<br>0.7415<br>$-614.6085$<br>$0.6182***$ |  |  |

Table 1: Ordinary Least Squares

Note: \*\*\* Significant at 1%; \*\* Significant at 5%; \* Significant at 10%. Robust Standard Errors.

We further check the robustness of our results by considering potential endogeneity problems. Table A1 (in the Appendix) presents a endogeneity test<sup>[3](#page-0-0)</sup> for all estimation of Table 1. In general, the variables are statistically insignificant, highlighting no endogeneity concerns.

<sup>3.</sup> We estimate an Ordinary Least Square of all variables on the model's residuals from Table 1 to test for potential endogeneity problems

Despite this, our results, by not using an exogenous source of variation for transportation infrastructure, do not allow for casual interpretation due to possible observable confounders. However, one possible explanation for our empirical evidence is that the transportation infrastructure allows access to previously isolated areas by creating corridors to the region, reducing transportation costs and pushing the agricultural frontier further by intensifying the migration and occupation of the territory, leading to deforestation (Pfaff et al. [2007;](#page-24-0) Bragança [2018;](#page-21-1) Araújo et al. [2019\)](#page-20-7).

However, spatial interactions and spillovers can affect deforestation decisions and, in addition, unobservables variables that is related to transportation infrastructure and deforestation may be spatially correlated. In fact, the Moran I test, calculated in each model specification (Table 1), confirm that the residuals are spatially autocorrelated. Therefore, consider spatial interactions from deforestation in the estimations may improve the results, specially in its predictive capability. To measure such spatial effects, we must consider the endogenous nature of the problem. To overcome these caveat, we instrumentalized neighborhood deforestation using neighbors' exogenous characteristics as reported in Section 3.3. To include the spatial effects, we considered out benchmark model (column (6)), which presented the lowest Akaike information criterion and highest adjusted  $R^2$ .

Table 2 presents the results for our OLS benchmark model and the SLX, SAR and SDM spatial models. The  $\rho$  coefficients that captures the spatial interaction from deforestation are significant for both SAR and SDM models, highlighting the importance of spatial spillovers in forest conversion and land use changes. Although we can not decompose the channels that the interactions and spillovers operate, its control captures spatially unobservables and potential impacts from input reallocation, leakages, market prices, technology learning and social interactions (Igliori [2006;](#page-23-2) Pfaff et al. [2007;](#page-24-0) Robalino and Pfaff [2012;](#page-24-2) Assuncao, Gandour, and Rocha [2015;](#page-20-0) Pfaff and Robalino [2017;](#page-24-3) Barros and Stege [2019;](#page-21-2) Amin et al. [2019\)](#page-20-2). The road and rail network coefficients turned statistically insignificant after controlling for spatial interactions and spillovers. One possible explanation for this empirical evidence is that both

transportation variables are spatially correlated. Therefore, by controlling for spatially unobservables characteristics, the estimations no longer could decompose a statistically significant conditional correlation for the road and rail variables. This fact, however, does not mean that transportation infrastructure are not important to explain deforestation; it just highlight for its potentially spatial nature, which prompts for further investigations.

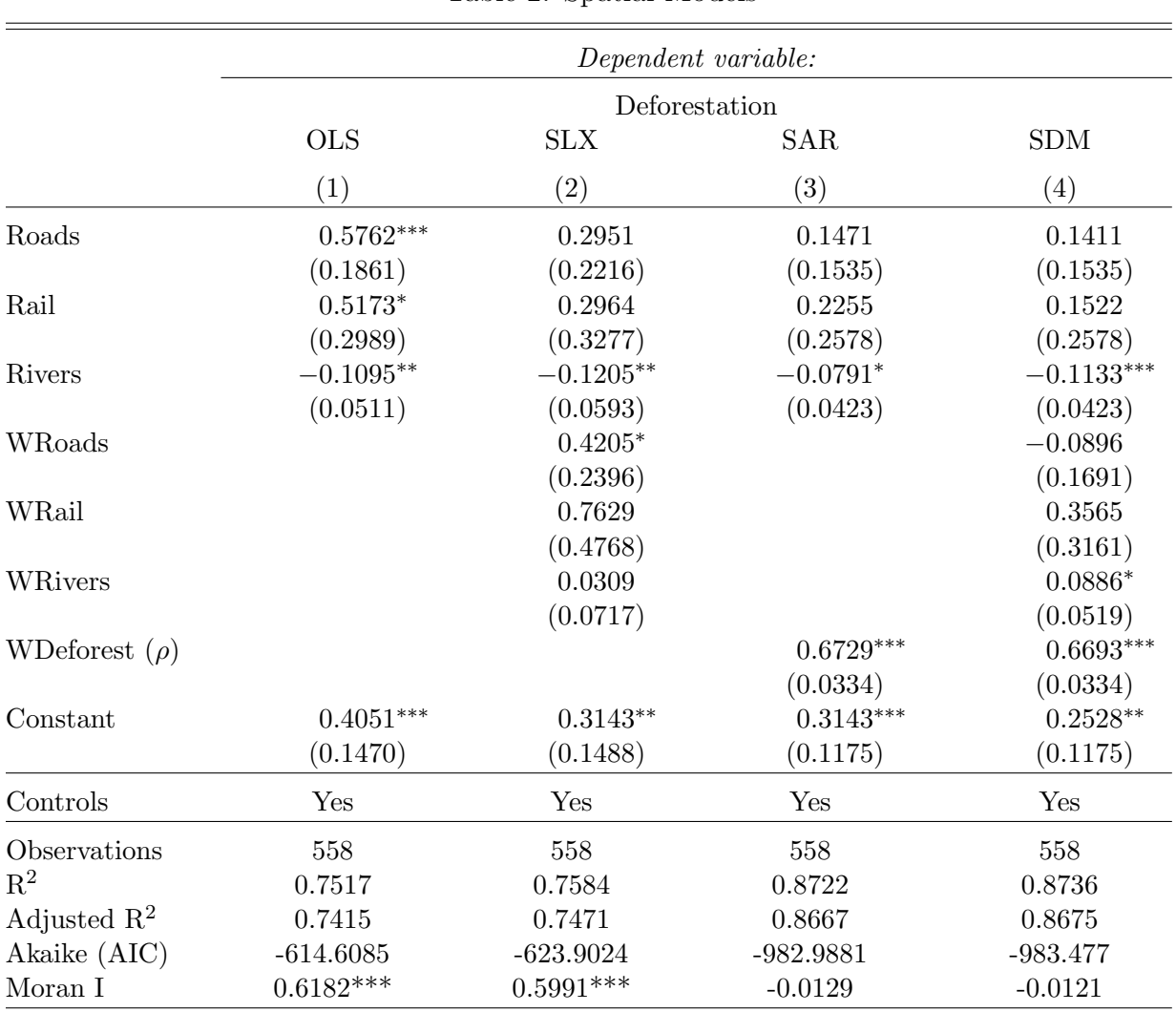

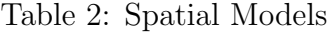

Note: \*\*\* Significant at 1%; \*\* Significant at 5%; \* Significant at 10%. Robust Standard Errors. Column (1) to (4) include all control variables from Table 1, column (6).

Finally, we propose an innovative approach, using Machine Learning techniques, to access the predictive power of our estimations. In other words, we check if the estimated models can be used to predict the impacts of infrastructure projects since most of Environmental Impact Assessments (EIA) are inadequate to foresaw potential environmental impacts. In practice, we used Machine Learning algorithms based on supervised regression models; the results are presented in Table 3.

|                 | Dependent variable: Deforestation  |            |                   |        |  |  |  |
|-----------------|------------------------------------|------------|-------------------|--------|--|--|--|
|                 | <b>OLS</b>                         | <b>SLX</b> | <b>SAR</b>        | SDM    |  |  |  |
|                 | (1)                                | (2)        | $\left( 3\right)$ | (4)    |  |  |  |
| RMSE $(global)$ | 0.1311                             | 0.1296     | 0.0904            | 0.0964 |  |  |  |
|                 | k-fold Cross Validation: 10 chunks |            |                   |        |  |  |  |
| RMSE(1)         | 0.1952                             | 0.1873     | 0.1138            | 0.1118 |  |  |  |
| RMSE(2)         | 0.1915                             | 0.1887     | 0.1203            | 0.1185 |  |  |  |
| RMSE $(3)$      | 0.1677                             | 0.1765     | 0.1185            | 0.1261 |  |  |  |
| RMSE(4)         | 0.1479                             | 0.1394     | 0.1041            | 0.1010 |  |  |  |
| RMSE(5)         | 0.1255                             | 0.1280     | 0.0899            | 0.0900 |  |  |  |
| RMSE(6)         | 0.1297                             | 0.1283     | 0.0806            | 0.0810 |  |  |  |
| RMSE(7)         | 0.0974                             | 0.1000     | 0.0825            | 0.0810 |  |  |  |
| RMSE(8)         | 0.1794                             | 0.1943     | 0.1039            | 0.1018 |  |  |  |
| RMSE(9)         | 0.2089                             | 0.2122     | 0.1394            | 0.1382 |  |  |  |
| RMSE(10)        | 0.1964                             | 0.2000     | 0.1194            | 0.1258 |  |  |  |
| Average RMSE    | 0.1640                             | 0.1655     | 0.1072            | 0.1075 |  |  |  |

Table 3: Accessing the model's predictive power with Machine Learning algorithms

Note: Column (1) to (4) include all control variables from Table 1, column (6).

The SAR spatial model presented the lowest root-mean squared error (RMSE), both in the global estimation and in the k-fold cross validation with 10 chunks; despite the fact that the SDM spatial model presented the highest Adjusted  $R<sup>2</sup>$  and the lowest Akaike information criterion and Moran I in the residuals. Therefore, the Machine Learning algorithms allowed to access the best predictive model going beyond simple statistical adjustment measures. In practice, this empirical approach may help design infrastructure projects by construing better Environmental Impact Assessments (EIA) that foresaw potential environmental impacts.

### 5 Final Considerations

This paper investigated the relationship between transportation infrastructure and deforestation in Brazil. The exploratory analysis pointed to spatial concentration of deforestation and road network, with both of its high values concentrated in the Centro-Sul and Northeast, indicating a close spatial relationship between the variables. This spatial configuration may reflects the Brazilian colonization and occupation process that occurred more intensely in those regions, and the significant correlation between this process and the construction of a transportation infrastructure.

Then, we assessed empirically the relationship with models using Ordinary Least Squares (OLS) and spatial econometric techniques, respectively. In the OLS estimations, the transportation infrastructure presented a statistically significant conditional correlation with deforestation even after including important structural and institutional controls. On the other hand, with the spatial models, we confirmed the importance of spatial spillovers, interactions and unobservables to understand forest clearings. However, after controlling for this spatial effects, the coefficients from transportation infrastructure turned statistically insignificant, possibly highlighting the spatial nature of transport network, which prompts for further investigations.

Finally, we propose an innovative approach, using Machine Learning algorithms based on supervised regression models, to access the predictive power of our estimations. The empirical evidences show that considering spatial interactions, spillovers and unobservables from deforestation improve the models' predictive power. Therefore, in addition to the direct contribution to the literature from considering the spatial relationship between transportation infrastructure and deforestation in Brazil, this approach may also help to design infrastructure projects since most of Environmental Impact Assessments (EIA) are inadequate to foresaw potential environmental impacts.

### References

- <span id="page-20-1"></span>Alphan, H. 2017. "Analysis of road development and associated agricultural land use change." Environmental Monitoring and Assessment.
- <span id="page-20-6"></span>Alves, D. S. 2002. "Space-time dynamics of deforestation in Brazilian Amazônia." *International* Journal of Remote Sensing.
- <span id="page-20-3"></span>Amann, E., W. Baer, T. Trebat, and J. Villa Lora. 2016. "Infrastructure and its role in Brazil's development process." The Quarterly Review of Economics and Finance.
- <span id="page-20-2"></span>Amin, A., J. Choumert-Nkolo, J.-L. Combes, P. Combes Motel, E.N. Kéré, J.-G. Ongono-Olinga, and S. Schwartz. 2019. "Neighborhood effects in the Brazilian Amazônia: Protected areas and deforestation." Journal of Environmental Economics and Management.
- <span id="page-20-7"></span>Araújo, M. L. S., E. E. Sano, É. L. Bolfe, Santos J. R. N., dos Santos J. S., and F. B. Silva. 2019. "Spatiotemporal dynamics of soybean crop in the Matopiba region, Brazil (1990–2015)." Land Use Policy 80:57–67.
- <span id="page-20-4"></span>Asher, S., T. Garg, and P. Novosad. 2020. "The Ecological Impact Of Transportation Infrastructure." The Economic Journal.
- <span id="page-20-0"></span>Assuncao, J., C. Gandour, and R. Rocha. 2015. "Deforestation slowdown in the Brazilian Amazon: prices or policies?" *Environment and Development Economics*.
- <span id="page-20-5"></span>Austin, K., A. Schwantes, Y. Gu, and P. Kasibhatla. 2018. "What causes deforestation in Indonesia?" Environmental Research Letters.
- <span id="page-21-8"></span>Barber, C., M. Cochrane, C. Souza, and W. Laurance. 2014. "Roads, deforestation, and the mitigating effect of protected areas in the Amazon." Biological Conservation.
- <span id="page-21-2"></span>Barros, P. H. B., and A. L. Stege. 2019. "Deforestation and Human Development in the Brazilian Agricultural Frontier: an Environmental Kuznets Curve for MATOPIBA." Revista Brasileira de Estudos Regionais e Urbanos.
- <span id="page-21-6"></span>Bartholomeu, D. B., and J. V. Caixeta Filho. 2008. "Impactos econômicos e ambientais decorrentes do estado de conservação das rodovias brasileiras: um estudo de caso." Revista de Economia e Sociologia Rural.
- <span id="page-21-1"></span>Bragança, A. 2018. "The Economic Consequences of the Agricultural Expansion in Matopiba." Revista Brasileira de Economia.
- <span id="page-21-9"></span>Burger, S. V. 2018. Introduction to machine learning with R. 1st edition. Beijing, China.
- <span id="page-21-5"></span>Calderón, C., and L. Serven. 2010. "Infrastructure in Latin America." The World Bank, Policy Research Working Paper Series.
- <span id="page-21-3"></span>Choumert, J., P. Combes-Motel, and H. K. Dakpo Dakpo. 2013. "Is the Environmental Kuznets Curve for deforestation a threatened theory? A meta-analysis of the literature." Ecological Economics.
- <span id="page-21-7"></span>Coase, R. H. 2013. "The Problem of Social Cost." The Journal of Law and Economics.
- <span id="page-21-0"></span>Dasgupta, P. 2021. The Economics of Biodiversity: The Dasgupta Review. Technical report. London: HM Treasury.
- <span id="page-21-4"></span>De Paula, G. M., and A. P. Avellar. 2008. "Reforms and infrastructure regulation in Brazil: The experience of ANTT and ANTAQ." The Paraty Conference Papers: Regulation, Competition and Income distribution in Developing Countries, The Quarterly Review of Economics and Finance.
- <span id="page-22-2"></span>Faria, W. R., and A. N. Almeida. 2016. "Relationship between openness to trade and deforestation: Empirical evidence from the Brazilian Amazon." Ecological Economics.
- <span id="page-22-7"></span>Fearnside, P. 2005. "Deforestation in Brazilian Amazonia: History, Rates, and Consequences." Conservation Biology.
- <span id="page-22-0"></span>. 2007. "Brazil's Cuiab´a- Santar´em (BR-163) Highway: The Environmental Cost of Paving a Soybean Corridor Through the Amazon." Environmental management.
- <span id="page-22-4"></span>Fearnside, P., and P. M. De Alencastro Graça. 2006. "BR-319: Brazil's Manaus-Porto Velho Highway and the Potential Impact of Linking the Arc of Deforestation to Central Amazonia."
- <span id="page-22-5"></span>Ferrante, L., and P. Fearnside. 2020. "The Amazon: biofuels plan will drive deforestation." Nature.
- <span id="page-22-6"></span>Ferreira, M. D. P., and A. B. Coelho. 2015. "Desmatamento Recente nos Estados da Amazônia Legal: uma análise da contribuição dos preços agrícolas e das políticas governamentais." Revista de Economia e Sociologia Rural.
- <span id="page-22-3"></span>Ferreira, P., and C. Araújo. 2006. "On the Economic and Fiscal Effects of Infrastructure Investment in Brazil." Graduate School of Economics, Getulio Vargas Foundation (Brazil), Economics Working Papers (Ensaios Economicos da EPGE).
- <span id="page-22-1"></span>Godar, J., E. Tizado, and B. Pokorny. 2012. "Who is responsible for deforestation in the Amazon? A spatially explicit analysis along the Transamazon Highway in Brazil." Forest Ecology and Management.
- <span id="page-22-8"></span>Hargrave, J., and K. Kis-Katos. 2013. "Economic Causes of Deforestation in the Brazilian Amazon: A Panel Data Analysis for the 2000s." *Environmental & Resource Economics*.
- <span id="page-23-0"></span>Igliori, D. C. 2005. Determinants Of Technical Efficiency In Agriculture And Cattle Ranching: A Spatial Analysis For The Brazilian Amazon. Anais do XXXIII Encontro Nacional de Economia. ANPEC - Associaçãoo Nacional dos Centros de Pós-Graduação em Economia [Brazilian Association of Graduate Programs in Economics].
- <span id="page-23-2"></span>. 2006. Deforestation, Growth And Agglomeration Effects: Evidence From Agriculture In The Brazilian Amazon. Anais do XXXIV Encontro Nacional de Economia. ANPEC - Associação Nacional dos Centros de Pós-Graduação em Economia [Brazilian Association] of Graduate Programs in Economics].
- <span id="page-23-4"></span>Jiang, R., and P. Wu. 2019. "Estimation of environmental impacts of roads through life cycle assessment: A critical review and future directions." Transportation Research Part D: Transport and Environment.
- <span id="page-23-6"></span>Jusys, T. 2016. "Fundamental causes and spatial heterogeneity of deforestation in Legal Amazon." Applied Geography.
- <span id="page-23-7"></span>Kleinschroth, F., N. Laporte, W. Laurance, S. Goetz, and J. Ghazoul. 2019. "Road expansion and persistence in forests of the Congo Basin." Nature Sustainability.
- <span id="page-23-3"></span>Laurance, W., M. Goosem, and S. Laurance. 2009. "Impacts of roads and linear clearings on tropical forests." Trends in ecology evolution.
- <span id="page-23-5"></span>Lawrence, D., and K. Vandecar. 2015. "Effects of tropical deforestation on climate and agriculture." Nature Climate Change.
- <span id="page-23-1"></span>Maddison, D. 2006. "Environmental Kuznets curves: A spatial econometric approach." Journal of Environmental Economics and Management.
- <span id="page-23-8"></span>Malafaia, R. M. S. 2004. "Passivo Ambiental: Mensuração, Responsabilidade, Evidenciação e Obras Rodoviárias." IX Simpósio Nacional de Auditoria de Obras Públicas - SINAOP, 2004, Rio de Janeiro. IX SINAOP I Simpósio Nacional de Auditoria de Obras Públicas.
- <span id="page-24-6"></span>Murshed, M., J. Ferdaus, S. Rashid, M. Tanha, and M. J. Islam. 2020. "The Environmental Kuznets curve hypothesis for deforestation in Bangladesh: An ARDL analysis with multiple structural breaks." *Energy Ecology and Environment*.
- <span id="page-24-1"></span>Nepstad, D., G. Carvalho, A. Barros, A. Alencar, J. Capobianco, J. Bishop, P. Moutinho, P. Lefebvre, U. Silva Júnior, and E. Prins. 2001. "Road Paving, Fire Regime Feedbacks, and the Future of Amazon Forests." Forest Ecology and Management.
- <span id="page-24-8"></span>Newman, M. E., McLaren K. P., and B. S. Wilson. 2014. "Assessing deforestation and fragmentation in a tropical moist forest over 68 years; the impact of roads and legal protection in the Cockpit Country, Jamaica." Forest Ecology and Management.
- <span id="page-24-7"></span>Paiva, P., M. Ruivo, O. Marques da Silva Junior, M. Maciel, T. G. Braga, M. Andrade, P. dos Santos Junior, et al. 2020. "Deforestation in protect areas in the Amazon: a threat to biodiversity." Biodiversity and Conservation.
- <span id="page-24-5"></span>Pfaff, A. 1999. "What Drives Deforestation in the Brazilian Amazon?: Evidence from Satellite and Socioeconomic Data." Journal of Environmental Economics and Management.
- <span id="page-24-3"></span>Pfaff, A., and J. Robalino. 2017. "Spillovers from Conservation Programs." Annual Review of Resource Economics.
- <span id="page-24-0"></span>Pfaff, A., J. Robalino, R. Walker, S. Aldrich, M. Caldas, E. Reis, S. Perz, et al. 2007. "Road Investments, Spatial Spillovers, and Deforestation in the Brazilian Amazon\*." Journal of Regional Science.
- <span id="page-24-4"></span>Projeto Infra-2038. 2019. Relatório Infra (19): Acompanhamento do avanço da Infraestrutura no Brasil.
- <span id="page-24-9"></span>Reis, E. J., and R. M. Guzmán. 2015. "An Econometric Model of Amazon Deforestation."
- <span id="page-24-2"></span>Robalino, J. A., and A. Pfaff. 2012. "Contagious development: Neighbor interactions in deforestation." Journal of Development Economics.

<span id="page-25-5"></span>Sánchez, L. 2013. Avaliação de Impacto Ambiental: Conceitos e Métodos, 2a. edição. 583.

- <span id="page-25-1"></span>Soares-Filho, B., A. Alencar, D. Nepstad, G. Cerqueira, M. C. Vera Diaz, S. Rivero, L. Solórzano, and E. Voll. 2004. "Simulating the response of land-cover changes to road paving and governance along a major Amazon highway: the Santarém–Cuiabá corridor." Global Change Biology.
- <span id="page-25-4"></span>Souza, C. M., Jr, J. V. Siqueira, M. H. Sales, A. V. Fonseca, J. G. Ribeiro, I. Numata, M. A. Cochrane, C. P. Barber, D. A. Roberts, and J. Barlow. 2013. "Ten-Year Landsat Classification of Deforestation and Forest Degradation in the Brazilian Amazon." Remote Sensing.
- <span id="page-25-3"></span>Spellerberg, I. 1998. "Ecological effects of roads and traffic: a literature review." Global Ecology & Biogeography Letters.
- <span id="page-25-0"></span>Vardei, M., A. Salman Mahiny, S. Monavari, and M. Kheirkhah Zarkesh. 2014. "Cumulative effects of developed road network on woodland-a landscape approach." Environmental monitoring and assessment.
- <span id="page-25-2"></span>Walker, R., E. Arima, J. Messina, B. Filho, S. Perz, D. Vergara, M. Sales, R. Pereira, and W. Castro. 2013. "Modeling spatial decisions with graph theory: Logging roads and forest fragmentation in the Brazilian Amazon." Ecological applications : a publication of the Ecological Society of America.

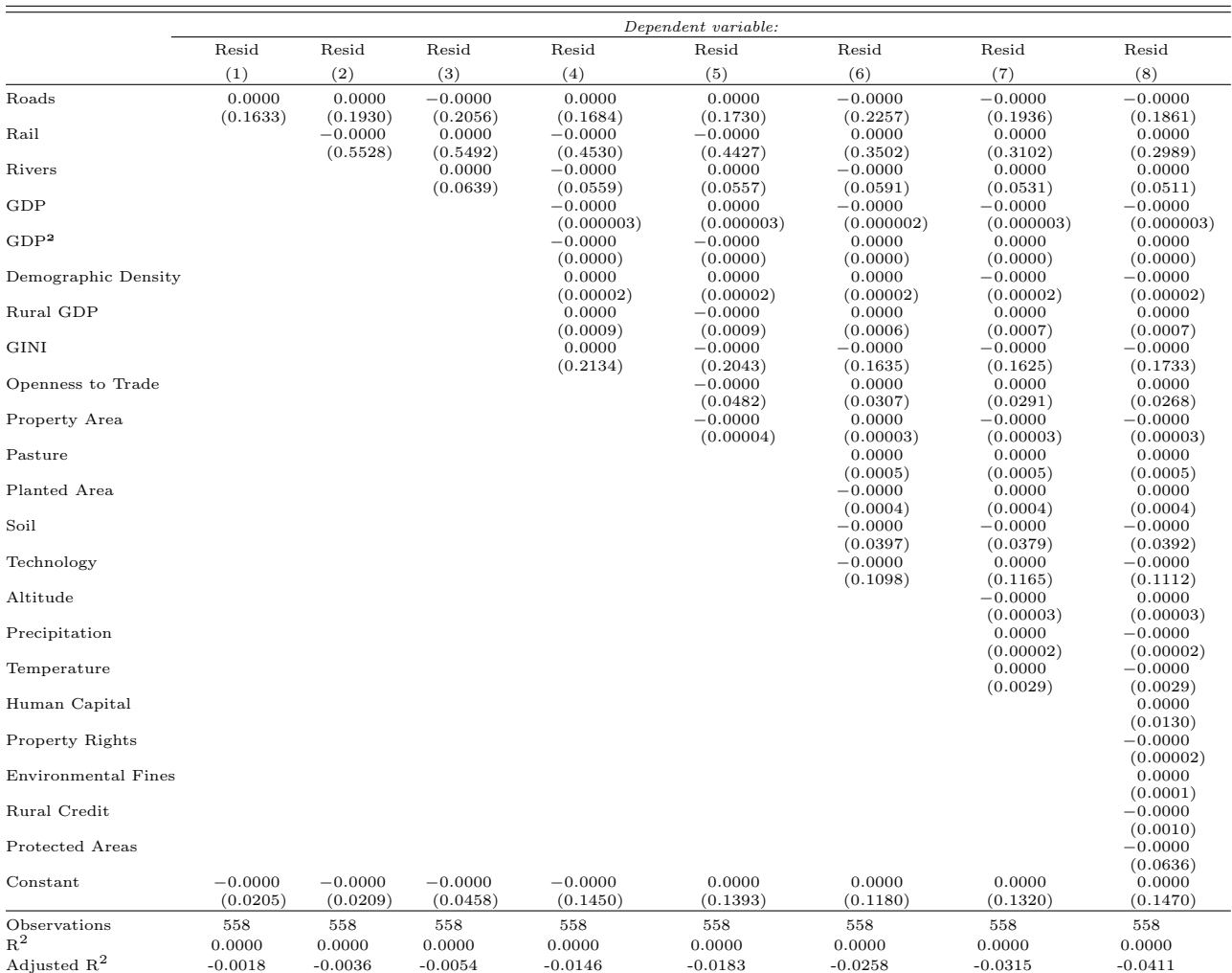

-

### Table A1: Endogeneity Test

Note: \*\*\* Significant at 1%; \*\* Significant at 5%; \* Significant at 10%. Robust Standard Errors.

############ Pacotes e Diretório ############ #Definir Diretório getwd() setwd("C:/Users/Public/R/Rodovia") ## Pacotes library(readxl) # para ler arquivos excel library(sf) # para trabalhar com dados georreferenciados library(ggplot2) library(tidyverse) # para an?lise e manipula??o de dados library(dplyr) library(AER) library(stargazer) library(spgwr) library(rgdal) library(spData) library(spatstat) library(spdep) # para esta?sticas espaciais ################ Shapefile ############### # Abrir ShapeFile do Brasil Shape Brasil <- read sf("Rodovia sum.shp") # Transformar para o EPSG padrão do Brasil, 4674. Shape Brasil  $\leq$  Shape Brasil  $\geq$  st transform(crs = 4674) ############# Estimar Mínimos Quadrados Ordinários (MQO) ############### # Rodovia OLS1 <- lm(DESMATTOTA ~ RODOVKM2, data = Shape\_Brasil) summary(OLS1) # Ferrovia OLS2 <- lm(DESMATTOTA ~ RODOVKM2 + KM2FERROVI, data = Shape\_Brasil) summary(OLS2) # Hidrovia OLS3 <- lm(DESMATTOTA ~ RODOVKM2 + KM2FERROVI + RIOSKM2, data = Shape\_Brasil)

```
summary(OLS3)
+
# Estrutura Econômica e Urbana + Composição Estrutural + Desigualdade
OLS4 <- lm(DESMATTOTA ~ RODOVKM2 + KM2FERROVI + RIOSKM2 + PIBPERCP + 
PIBPERCP2 + DENSIHAB + PIBAGRO + GINI2010,
          data = Shape_Brasil)
summary(OLS4)
# Comércio Externo + Área Média Propriedades
OLS5 <- lm(DESMATTOTA ~ RODOVKM2 + KM2FERROVI + RIOSKM2 + PIBPERCP + 
PIBPERCP2 + DENSIHAB + PIBAGRO + GINI2010 + ABERTUCOME + AREAMED201,
           data = Shape_Brasil)
summary(OLS5)
# AGROPECUÁRIA + QUALIDADE DO SOLO + TECNOLOGIA
OLS6 <- lm(DESMATTOTA ~ RODOVKM2 + KM2FERROVI + RIOSKM2 + PIBPERCP + 
PIBPERCP2 + DENSIHAB + PIBAGRO + GINI2010 + ABERTUCOME + AREAMED201
          + PASTAGKM2 + PLANTADKM2 + INDSOLO + INDTEC, data = 
Shape Brasil)
summary(OLS6)
# Geográficas
OLS7 <- lm(DESMATTOTA ~ RODOVKM2 + KM2FERROVI + RIOSKM2 + PIBPERCP + 
PIBPERCP2 + DENSIHAB + PIBAGRO + GINI2010 + ABERTUCOME + AREAMED201
           + PASTAGKM2 + PLANTADKM2 + INDSOLO + INDTEC + ALTITUDE + 
AVG_PCP_NU + TEMPERATUR,
          data = Shape_Brasil)
summary(OLS7)
# ÁREA PROTEGIDA + Direito de Propriedade + Acesso Crédito + Multas + CH
OLS8 <- lm(DESMATTOTA ~ RODOVKM2 + KM2FERROVI + RIOSKM2 + PIBPERCP + 
PIBPERCP2 + DENSIHAB + PIBAGRO + GINI2010 + ABERTUCOME + AREAMED201
          + PASTAGKM2 + PLANTADKM2 + INDSOLO + INDTEC + ALTITUDE + 
AVG_PCP_NU + TEMPERATUR + CH2010 + DIREITOPRO + QTMULTAS20 + ACESSOCRED
          + APROTEGKM2, data = Shape_Brasil)
summary(OLS8)
# Erros Padrão Robusto
```

```
cov1 <- vcovHC(OLS1, type = "HC1")
cov2 <- vcovHC(OLS2, type = "HC1")
cov3 \le - vcovHC(OLS3, type = "HC1")
cov4 <- vcovHC(OLS4, type = "HC1")
cov5 \le - vcovHC(OLS5, type = "HC1")
cov6 \le - vcovHC(OLS6, type = "HC1")
cov7 \leftarrow vcovHC(OLS7, type = "HCl")cov8 \le - vcovHC(OLS8, type = "HC1")
robust_se1 <- sqrt(diag(cov1))
robust se2 \le -sqrt(\text{diag}(cov2))robust_se3 <- sqrt(diag(cov3))
robust_se4 <- sqrt(diag(cov4))
robust_se5 <- sqrt(diag(cov5))
robust_se6 <- sqrt(diag(cov6))
robust_se7 <- sqrt(diag(cov7))
robust se8 <- sqrt(diag(cov8))
# Tabela
note <- c("*** Significant at 1\\%; ** Significant at 5\\%; * Significant
at 10\\%. Robust Standard Erros")
stargazer(list(OLS3, OLS4, OLS5, OLS6, OLS7, OLS8), type = "latex", notes 
= note, notes.append = FALSE,
         title = "Ordinary Least Squares", dep.var.labels = 
"Deforestation", style = "default",
         column.labels = c("OLS", "OLS","OLS", "OLS", "OLS", "OLS"), 
keep.stat = c("n", "rsq", "adj.rsq", "aic"),
          digits = 4, out = "TabelaEndogeneidade.tex", no.space = TRUE,
column.sep.width = "-1pt", se = list(robust_se3, robust_se4, robust_se5, 
robust se6, robust se7, robust se8),
          font.size = "tiny", align = TRUE, omit =c("DumPrecip","DumDirProp", "DumInsegPro", "DumMulta",
                                                      "DAcessoCredito2017")
,
          covariate.labels = c("Roads", "Rail", "Rivers", "GDP", "GDP²", 
"Demographic Density", "Rural GDP", "GINI", "Openness to Trade", "Property 
Area", "Pasture", "Planted Area", "Soil", "Technology", "Altitude", 
"Precipitation","Temperature", "Human Capital", "Property Rights", 
"Environmental Fines", "Rural Credit", "Protected Areas")
          \lambda############# TESTE DE ENDOGENEIDADE ###################
# Rodovia
RES1 <- lm(resid(OLS1) ~ RODOVKM2, data = Shape_Brasil)
```

```
summary(RES1)
# Ferrovia
RES2 <- lm(resid(OLS2) ~ RODOVKM2 + KM2FERROVI, data = Shape Brasil)
summary(RES2)
# Ferrovia
RES3 <- lm(resid(OLS3) ~ RODOVKM2 + KM2FERROVI + RIOSKM2, data = 
Shape_Brasil)
summary(RES3)
# Estrutura Econômica e Urbana + Composição Estrutural + Desigualdade
RES4 <- lm(resid(OLS4) ~ RODOVKM2 + KM2FERROVI + RIOSKM2 + PIBPERCP + 
PIBPERCP2 + DENSIHAB + PIBAGRO + GINI2010,
          data = Shape_Brasil)
summary(RES4)
# Comércio Externo + Área Média Propriedades
RES5 <- lm(resid(OLS5) ~ RODOVKM2 + KM2FERROVI + RIOSKM2 + PIBPERCP + 
PIBPERCP2 + DENSIHAB + PIBAGRO + GINI2010 + ABERTUCOME + AREAMED201,
           data = Shape_Brasil)
summary(RES5)
# AGROPECUÁRIA + QUALIDADE DO SOLO + TECNOLOGIA
RES6 <- lm(resid(OLS6) ~ RODOVKM2 + KM2FERROVI + RIOSKM2 + PIBPERCP + 
PIBPERCP2 + DENSIHAB + PIBAGRO + GINI2010 + ABERTUCOME + AREAMED201
           + PASTAGKM2 + PLANTADKM2 + INDSOLO + INDTEC, data = 
Shape_Brasil)
summary(RES6)
# Geográficas
RES7 <- lm(resid(OLS7) ~ RODOVKM2 + KM2FERROVI + RIOSKM2 + PIBPERCP + 
PIBPERCP2 + DENSIHAB + PIBAGRO + GINI2010 + ABERTUCOME + AREAMED201
          + PASTAGKM2 + PLANTADKM2 + INDSOLO + INDTEC + ALTITUDE + 
AVG_PCP_NU + TEMPERATUR,
          data = Shape_Brasil)
summary(RES7)
# ÁREA PROTEGIDA + Direito de Propriedade + Acesso Crédito + Multas + CH
```

```
RES8 <- lm(resid(OLS8) ~ RODOVKM2 + KM2FERROVI + RIOSKM2 + PIBPERCP + 
PIBPERCP2 + DENSIHAB + PIBAGRO + GINI2010 + ABERTUCOME + AREAMED201
           + PASTAGKM2 + PLANTADKM2 + INDSOLO + INDTEC + ALTITUDE + 
AVG_PCP_NU + TEMPERATUR + CH2010 + DIREITOPRO + QTMULTAS20 + ACESSOCRED
           + APROTEGKM2, data = Shape_Brasil)
summary(RES8)
# Erros Padrão Robusto
covres1 <- vcovHC(RES1, type = "HC1")
covres2 <- vcovHC(RES2, type = "HC1")
covres3 <- vcovHC(RES3, type = "HC1")
covres4 <- vcovHC(RES4, type = "HC1")
covres5 \leq vcovHC(RES5, type = "HC1")
covres6 \leq vcovHC(RES6, type = "HC1")
covres7 <- vcovHC(RES7, type = "HC1")
covres8 <- vcovHC(RES8, type = "HC1")
robust_seres1 <- sqrt(diag(covres1))
robust_seres2 <- sqrt(diag(covres2))
robust_seres3 <- sqrt(diag(covres3))
robust_seres4 <- sqrt(diag(covres4))
robust_seres5 <- sqrt(diag(covres5))
robust_seres6 <- sqrt(diag(covres6))
robust seres7 <- sqrt(diag(covres7))
robust_seres8 <- sqrt(diag(covres8))
# Tabela
note <- c("*** Significant at 1\\%; ** Significant at 5\\%; * Significant
at 10\\%. Robust Standard Erros")
stargazer(list(RES1, RES2, RES3, RES4, RES5, RES6, RES7, RES8), type =
"latex", notes = note, notes.append = FALSE,
         title = "Endogeneity Test", dep.var.labels = "Ordinary Least 
Squares Residuals", style = "default",
         column.labels = c("Resid","Resid", "Resid", "Resid","Resid", 
"Resid", "Resid", "Resid"), keep.stat = c("n", "rsq", "adj.rsq","aic"),
         digits = 4, out = "TabelaRES.tex", no.space = TRUE,
column.sep.width = "-1pt", se = list(robust_seres1, robust_seres2, 
robust seres3, robust seres4, robust seres5, robust seres6, robust seres7,
robust_seres8),
          font.size = "tiny", align = TRUE, omit =
c("DumPrecip","DumDirProp", "DumInsegPro", "DumMulta",
                                                     "DAcessoCredito2017")
,
          covariate.labels = c("Roads", "Rail", "Rivers", "GDP", "GDP²", 
"Demographic Density", "Rural GDP", "GINI", "Openness to Trade", "Property 
Area", "Pasture", "Planted Area", "Soil", "Technology", "Altitude",
```

```
"Precipitation", "Temperature", "Human Capital", "Property Rights", 
"Environmental Fines", "Rural Credit", "Protected Areas")
\lambda######################### MATRIZES DE PESO ESPACIAL 
#######################
# Estatísticas Espaciais para o Desmatamento
#distância: k vizinhos mais próximos
vizinhanca_distancia3 <- Shape_Brasil %>%
  as("Spatial") %>%
  coordinates() %>%
  knearneigh(3) %>%
  knn2nb()
#distância: k vizinhos mais próximos
vizinhanca_distancia5 <- Shape_Brasil %>%
 as("Spatial") %>%
  coordinates() %>%
  knearneigh(5) %>%
  knn2nb()
#distância: k vizinhos mais próximos
vizinhanca_distancia7 <- Shape_Brasil %>%
 as("Spatial") %>%
  coordinates() %>%
  knearneigh(7) %>%
  knn2nb()
#distância: k vizinhos mais próximos
vizinhanca distancia10 <- Shape Brasil %>%
  as("Spatial") %>%
 coordinates() %>%
 knearneigh(10) %>%
  knn2nb()
#distância: k vizinhos mais próximos
vizinhanca distancia15 <- Shape Brasil %>%
  as("Spatial") %>%
 coordinates() %>%
 knearneigh(15) %>%
  knn2nb()
```

```
#distância: k vizinhos mais próximos
vizinhanca distancia20 <- Shape Brasil %>%
 as("Spatial") %>%
 coordinates() %>%
 knearneigh(20) %>%
 knn2nb()
```

```
vizinhanca_distancia3_pesos <- 
nb2listw(vizinhanca_distancia3,zero.policy=TRUE, style="W")
vizinhanca_distancia5_pesos <- 
nb2listw(vizinhanca_distancia5,zero.policy=TRUE, style="W")
vizinhanca_distancia7_pesos <- 
nb2listw(vizinhanca_distancia7,zero.policy=TRUE, style="W")
vizinhanca_distancia10_pesos <- 
nb2listw(vizinhanca_distancia10,zero.policy=TRUE, style="W")
vizinhanca_distancia15_pesos <- 
nb2listw(vizinhanca_distancia15,zero.policy=TRUE, style="W")
vizinhanca_distancia20_pesos <- 
nb2listw(vizinhanca_distancia20,zero.policy=TRUE, style="W")
```
# I de moran

```
Shape Brasil %>% pull(DESMATTOTA) %>%
moran.test(vizinhanca_distancia3_pesos)
Shape Brasil %>% pull(DESMATTOTA) %>%
moran.test(vizinhanca_distancia5_pesos)
Shape Brasil %>% pull(DESMATTOTA) %>%
moran.test(vizinhanca_distancia7_pesos)
Shape Brasil %>% pull(DESMATTOTA) %>%
moran.test(vizinhanca_distancia10_pesos)
Shape Brasil %>% pull(DESMATTOTA) %>%
moran.test(vizinhanca_distancia15_pesos)
Shape Brasil %>% pull(DESMATTOTA) %>%
moran.test(vizinhanca_distancia20_pesos)
```

```
###### TESTE RESÍDUOS OLS #######
Moran OLS1 <- lm.morantest(OLS1, vizinhanca distancia3 pesos)
Moran OLS2 <- lm.morantest(OLS2, vizinhanca distancia3 pesos)
Moran OLS3 <- lm.morantest(OLS3, vizinhanca distancia3 pesos)
```
Moran OLS4 <- lm.morantest(OLS4, vizinhanca distancia3 pesos) Moran OLS5 <- lm.morantest(OLS5, vizinhanca distancia3 pesos) Moran OLS6 <- lm.morantest(OLS6, vizinhanca\_distancia3\_pesos) Moran OLS7 <- lm.morantest(OLS7, vizinhanca distancia3 pesos)

M\_OLS1 <- c(Model = "OLS(1)", Moran\_OLS1\$estimate, Moran\_OLS1\$p.value) M\_OLS2 <- c(Model = "OLS(2)", Moran\_OLS2\$estimate, Moran\_OLS2\$p.value) M\_OLS3 <- c(Model = "OLS(3)", Moran\_OLS3\$estimate, Moran\_OLS3\$p.value) M\_OLS4 <- c(Model = "OLS(4)", Moran\_OLS4\$estimate, Moran\_OLS4\$p.value) M\_OLS5 <- c(Model = "OLS(5)", Moran\_OLS5\$estimate, Moran\_OLS5\$p.value) M\_OLS6 <- c(Model = "OLS(6)", Moran\_OLS6\$estimate, Moran\_OLS6\$p.value) M\_OLS7 <- c(Model = "OLS(7)", Moran\_OLS7\$estimate, Moran\_OLS7\$p.value)

stargazer(M\_OLS1)

```
note moran <- c("*** Significant at 1\\%; ** Significant at 5\\%; *
Significant at 10\\%")
```

```
stargazer(list(M_OLS1), type = "latex", notes = note moran, notes.append =
FALSE,
          title = "Moran I Test", style = "default", digits = 4, out =
"TabelaMoran.tex", no.space = TRUE,
          column.sep.width = "5pt", font.size = "small", align = TRUE )
stargazer(list(M_OLS2), type = "latex", style = "default", digits = 4,
no.\space:space = \space \text{TRUE},
          column.sep.width = "5pt", font.size = "small", align = TRUE )
stargazer(list(M_OLS3), type = "latex", style = "default", digits = 4,
no.\spacespace = TRUE,
          column.sep.width = "5pt", font.size = "small", align = TRUE )
stargazer(list(M_OLS4), type = "latex", style = "default", digits = 4,
no.\spacespace = TRUE,
          column.sep.width = "5pt", font.size = "small", align = TRUE )
stargazer(list(M_OLS5), type = "latex", notes = note moran, notes.append =
FALSE,
          title = "Moran I Test", style = "default", digits = 4, out =
"TabelaMoran.tex", no.space = TRUE,
```

```
column.sep.width = "5pt", font.size = "small", align = TRUE )
stargazer(list(M_OLS6), type = "latex", style = "default", digits = 4,
no.\space:space = \space \text{TRUE}column.sep.width = "5pt", font.size = "small", align = TRUE)
stargazer(list(M_OLS7), type = "latex", style = "default", digits = 4,
no.\,space = \,TRUE,column.sep.width = "5pt", font.size = "small", align = TRUE )
################ Modelos Espaciais ####################
WDESMATTOTA <- lag.listw(vizinhanca_distancia3_pesos, 
Shape Brasil$DESMATTOTA)
WRODOVKM2 <- lag.listw(vizinhanca distancia3 pesos, Shape Brasil$RODOVKM2)
WKM2FERROVI <- lag.listw(vizinhanca distancia3 pesos,
Shape Brasil$KM2FERROVI)
WPIBPERCP <- lag.listw(vizinhanca distancia3 pesos, Shape Brasil$PIBPERCP)
WPIBPERCP2 <- lag.listw(vizinhanca distancia3 pesos,
Shape Brasil$PIBPERCP2)
WDENSIHAB <- lag.listw(vizinhanca distancia3 pesos, Shape Brasil$DENSIHAB)
WPIBAGRO <- lag.listw(vizinhanca distancia3 pesos,
Shape Brasil$DESMATTOTA)
WGINI2010 <- lag.listw(vizinhanca distancia3 pesos, Shape Brasil$PIBAGRO)
WABERTUCOME <- lag.listw(vizinhanca distancia3 pesos,
Shape_Brasil$ABERTUCOME)
WAREAMED201 <- lag.listw(vizinhanca distancia3 pesos,
Shape Brasil$AREAMED201)
WPASTAGKM2 <- lag.listw(vizinhanca distancia3 pesos,
Shape_Brasil$PASTAGKM2)
WPLANTADKM2 <- lag.listw(vizinhanca distancia3 pesos,
Shape_Brasil$PLANTADKM2)
WINDSOLO <- lag.listw(vizinhanca distancia3 pesos, Shape Brasil$INDSOLO)
WINDTEC <- lag.listw(vizinhanca distancia3 pesos, Shape Brasil$INDTEC)
WALTITUDE <- lag.listw(vizinhanca distancia3 pesos, Shape Brasil$ALTITUDE)
WAVG PCP NU <- lag.listw(vizinhanca distancia3 pesos,
Shape_Brasil$AVG_PCP_NU)
WRIOSKM2 <- lag.listw(vizinhanca distancia3 pesos, Shape Brasil$RIOSKM2)
WTEMPERATUR <- lag.listw(vizinhanca distancia3 pesos,
Shape_Brasil$TEMPERATUR)
WCH2010 <- lag.listw(vizinhanca distancia3 pesos, Shape Brasil$CH2010)
WDIREITOPRO <- lag.listw(vizinhanca_distancia3_pesos, 
Shape_Brasil$DIREITOPRO)
WQTMULTAS20 <- lag.listw(vizinhanca_distancia3_pesos, 
Shape_Brasil$QTMULTAS20)
WACESSOCRED <- lag.listw(vizinhanca distancia3 pesos,
Shape Brasil$ACESSOCRED)
WAPROTEGKM2 <- lag.listw(vizinhanca distancia3 pesos,
Shape_Brasil$APROTEGKM2)
W2RODOVKM2 <- lag.listw(vizinhanca_distancia3_pesos, WRODOVKM2)
```
W <- lm(WDESMATTOTA ~ WPIBPERCP + WPIBPERCP2 + WDENSIHAB + WPIBAGRO + WGINI2010 + WABERTUCOME + WAREAMED201 + WPASTAGKM2 + WPLANTADKM2 + WINDSOLO + WINDTEC + WALTITUDE + WAVG PCP NU + WRIOSKM2 + WTEMPERATUR + WCH2010 + WDIREITOPRO + WQTMULTAS20 + WACESSOCRED + WAPROTEGKM2) WDESMATTOTA <- predict(W) Shape Brasil <- mutate(Shape Brasil, WRODOVKM2) %>% mutate(WDESMATTOTA) %>% mutate(WKM2FERROVI) %>% mutate(WRIOSKM2) ## Modelos SLX <- lm(DESMATTOTA ~ RODOVKM2 + KM2FERROVI + RIOSKM2+ WRODOVKM2 + WKM2FERROVI + WRIOSKM2 + PIBPERCP + PIBPERCP2 + DENSIHAB + PIBAGRO + GINI2010 + ABERTUCOME + AREAMED201 + PASTAGKM2 + PLANTADKM2 + INDSOLO + INDTEC + ALTITUDE + AVG\_PCP\_NU + RIOSKM2 + TEMPERATUR + CH2010 + DIREITOPRO + QTMULTAS20 + ACESSOCRED + APROTEGKM2, data=Shape Brasil) summary(SLX) SAR <- lm(DESMATTOTA ~ RODOVKM2 + KM2FERROVI + RIOSKM2+ WDESMATTOTA + KM2FERROVI + PIBPERCP + PIBPERCP2 + DENSIHAB + PIBAGRO + GINI2010 + ABERTUCOME + AREAMED201 + PASTAGKM2 + PLANTADKM2 + INDSOLO + INDTEC + ALTITUDE + AVG\_PCP\_NU + TEMPERATUR + CH2010 + DIREITOPRO + QTMULTAS20 + ACESSOCRED + APROTEGKM2, data=Shape Brasil) summary(SAR) SDM <- lm(DESMATTOTA ~ RODOVKM2 + KM2FERROVI + RIOSKM2+ WRODOVKM2 + WKM2FERROVI + WRIOSKM2 + WDESMATTOTA + PIBPERCP + PIBPERCP2 + DENSIHAB + PIBAGRO + GINI2010 + ABERTUCOME + AREAMED201 + PASTAGKM2 + PLANTADKM2 + INDSOLO + INDTEC + ALTITUDE + AVG PCP NU + TEMPERATUR + CH2010 + DIREITOPRO + QTMULTAS20 + ACESSOCRED + APROTEGKM2, data=Shape Brasil) summary(SDM) # Interação SAR\_int <- lm(DESMATTOTA ~ RODOVKM2 + KM2FERROVI + RIOSKM2 + WDESMATTOTA\*(RODOVKM2 + KM2FERROVI + RIOSKM2) + KM2FERROVI + PIBPERCP + PIBPERCP2 + DENSIHAB + PIBAGRO + GINI2010 + ABERTUCOME + AREAMED201

+ PASTAGKM2 + PLANTADKM2 + INDSOLO + INDTEC + ALTITUDE + AVG\_PCP\_NU + TEMPERATUR + CH2010 + DIREITOPRO + QTMULTAS20 + ACESSOCRED + APROTEGKM2, data=Shape Brasil)

summary(SAR\_int)

SDM\_int <- lm(DESMATTOTA ~ RODOVKM2 + KM2FERROVI + RIOSKM2+ WRODOVKM2 + WKM2FERROVI + WRIOSKM2 + WDESMATTOTA\*(RODOVKM2 + KM2FERROVI + RIOSKM2) + PIBPERCP + PIBPERCP2 + DENSIHAB + PIBAGRO + GINI2010 + ABERTUCOME + AREAMED201 + PASTAGKM2 + PLANTADKM2 + INDSOLO + INDTEC + ALTITUDE + AVG\_PCP\_NU + TEMPERATUR + CH2010 + DIREITOPRO + QTMULTAS20 + ACESSOCRED + APROTEGKM2, data=Shape Brasil)

summary(SDM\_int)

# Resíduos

SLX res <- lm(resid(SLX) ~ RODOVKM2 + KM2FERROVI + RIOSKM2+ WRODOVKM2 + WKM2FERROVI + WRIOSKM2 + PIBPERCP + PIBPERCP2 + DENSIHAB + PIBAGRO + GINI2010 + ABERTUCOME + AREAMED201 + PASTAGKM2 + PLANTADKM2 + INDSOLO + INDTEC + ALTITUDE + AVG PCP NU + TEMPERATUR + CH2010 + DIREITOPRO + QTMULTAS20 + ACESSOCRED + APROTEGKM2, data=Shape Brasil)

SAR\_res <- lm(resid(SAR) ~ RODOVKM2 + KM2FERROVI + RIOSKM2+ WRODOVKM2 + WKM2FERROVI + WRIOSKM2 + WDESMATTOTA + PIBPERCP + PIBPERCP2 + DENSIHAB + PIBAGRO + GINI2010 + ABERTUCOME + AREAMED201 + PASTAGKM2 + PLANTADKM2 + INDSOLO + INDTEC + ALTITUDE + AVG\_PCP\_NU + TEMPERATUR + CH2010 + DIREITOPRO + QTMULTAS20 + ACESSOCRED + APROTEGKM2, data=Shape Brasil)

SDM\_res <- lm(resid(SDM) ~ RODOVKM2 + KM2FERROVI + RIOSKM2+ WRODOVKM2 + WKM2FERROVI + WRIOSKM2 + WDESMATTOTA + PIBPERCP + PIBPERCP2 + DENSIHAB + PIBAGRO + GINI2010 + ABERTUCOME + AREAMED201 + PASTAGKM2 + PLANTADKM2 + INDSOLO + INDTEC + ALTITUDE + AVG\_PCP\_NU + TEMPERATUR + CH2010 + DIREITOPRO + QTMULTAS20 + ACESSOCRED + APROTEGKM2, data=Shape\_Brasil)

# Erros Padrão Robusto Espacial

covrSLX <- vcovHC(SLX\_res, type = "HC1")  $covrSAR \leq vcovHC(SARres, type = "HCl")$ covrSDM  $\leq$  vcovHC(SDM res, type = "HC1")

robust\_seSLX <- sqrt(diag(covrSLX)) robust\_seSAR <- sqrt(diag(covrSAR)) robust seSDM <- sqrt(diag(covrSDM))

```
note <- c("*** Significant at 1\\%; ** Significant at 5\\%; * Significant
at 10\\%. Robust Standard Errors")
stargazer(list(OLS7,SLX, SAR, SDM), type = "latex", notes = note, 
notes.append = FALSE,
          title = "Spatial Models", dep.var.labels = "Deforestation", 
style = "default",
          column.labels = c("OLS", "SLX", "SAR", "SDM"), keep.start = <math>c("n",</math>"aic","rsq", "adj.rsq"),
          digits = 4, out = "TabelaSpatial.tex", no.space = TRUE, 
column.sep.width = "-1pt", se = list(robust se7,
robust seSLX, robust seSAR, robust seSDM),
          font.size = "small", align = TRUE, omit = c ("PIBPERCP",
"PIBPERCP2", "DENSIHAB", "PIBAGRO", "GINI2010", "ABERTUCOME", 
"AREAMED201", "PASTAGKM2", "PLANTADKM2", "INDSOLO", "INDTEC", "ALTITUDE", 
"AVG PCP NU", "TEMPERATUR", "CH2010", "DIREITOPRO", "QTMULTAS20",
"ACESSOCRED","APROTEGKM2"),
          covariate.labels = c("Roads", "Rail", "Rivers", "WRoads", 
"WRail", "WRivers", "WDeforestation")
          )
# Critério de Informação de Akaike para verificar ajuste do modelo
AIC(OLS3)
AIC(OLS4)
AIC(OLS5)
AIC(OLS6)
AIC(OLS7)
AIC(OLS8)
AIC(SLX)
AIC(SAR)
AIC(SDM)
# I de Moran dos Resíduos
moran.test(residuals(OLS7), vizinhanca_distancia3_pesos)
moran.test(residuals(SLX), vizinhanca distancia3 pesos)
moran.test(residuals(SAR), vizinhanca_distancia3_pesos)
moran.test(residuals(SDM), vizinhanca_distancia3_pesos)
######### Machine Learning ###########
### MQO Sem
amostra \leq - sample(1:nrow(Shape Brasil), nrow(Shape Brasil)*0.7, replace =
FALSE)
dado treinamento <- Shape Brasil[amostra, ]
dados_teste <- Shape Brasil[-amostra, ]
```

```
AI_Sem <- lm(DESMATTOTA ~ PIBPERCP + PIBPERCP2 + DENSIHAB + PIBAGRO + 
GINI2010 + ABERTUCOME + AREAMED201
                + PASTAGKM2 + PLANTADKM2 + INDSOLO + INDTEC + ALTITUDE + 
AVG_PCP_NU + TEMPERATUR + CH2010 + DIREITOPRO + QTMULTAS20 + ACESSOCRED
                + APROTEGKM2, data = Shape_Brasil)
AI Sem output <- predict(AI Sem, dados teste)
AI Sem RMSE \leq data.frame(predicted = AI Sem output, actual =
dados_teste$DESMATTOTA,
                             SE = ( (AI Sem output -dados teste$DESMATTOTA)^2/length(AI Sem output)))
head(AI Sem RMSE)
sqrt(sum(AI_Sem_RMSE$SE, na.rm = TRUE))
### MQO Com
amostra \leq - sample(1:nrow(Shape Brasil), nrow(Shape Brasil)*0.7, replace =
FALSE)
dado treinamento <- Shape Brasil[amostra, ]
dados teste <- Shape Brasil[-amostra, ]
AI_Com <- lm(DESMATTOTA ~ RODOVKM2 + KM2FERROVI + RIOSKM2 + PIBPERCP + 
PIBPERCP2 + DENSIHAB + PIBAGRO + GINI2010 + ABERTUCOME + AREAMED201
             + PASTAGKM2 + PLANTADKM2 + INDSOLO + INDTEC + ALTITUDE + 
AVG_PCP_NU + TEMPERATUR + CH2010 + DIREITOPRO + QTMULTAS20 + ACESSOCRED
             + APROTEGKM2, data = Shape_Brasil)
AI Com output <- predict(AI Com, dados teste)
AI Com RMSE <- data.frame(predicted = AI Com output, actual =
dados_teste$DESMATTOTA,
                          SE = (ATCom output -dados teste$DESMATTOTA)^2/length(AI Com output)))
head(AI_Com_RMSE)
sqrt(sum(AI Com RMSE$SE, na.rm = TRUE))
### SLX Com
amostra \leq - sample(1:nrow(Shape Brasil), nrow(Shape Brasil)*0.7, replace =
FALSE)
dado treinamento <- Shape Brasil[amostra, ]
```

```
dados teste <- Shape Brasil[-amostra, ]
AI_ComSLX <- lm(DESMATTOTA ~ RODOVKM2 + KM2FERROVI + RIOSKM2+ WRODOVKM2 
+ WKM2FERROVI + WRIOSKM2 + PIBPERCP + PIBPERCP2 + DENSIHAB + PIBAGRO + 
GINI2010 + ABERTUCOME + AREAMED201
                + PASTAGKM2 + PLANTADKM2 + INDSOLO + INDTEC + ALTITUDE + 
AVG_PCP_NU + RIOSKM2 + TEMPERATUR + CH2010 + DIREITOPRO + QTMULTAS20 + 
ACESSOCRED
                + APROTEGKM2, data = Shape_Brasil)
AI ComSLX output <- predict(AI ComSLX, dados teste)
AI ComSLX RMSE <- data.frame(predicted = AI ComSLX output, actual =
dados_teste$DESMATTOTA,
                          SE = ( (AI ComSLX output -dados teste$DESMATTOTA)^2/length(AI ComSLX output)))
head(AI_ComSLX_RMSE)
sqrt(sum(AI_ComSLX_RMSE$SE, na.rm = TRUE))
### SAR Com
amostra \leq - sample(1:nrow(Shape Brasil), nrow(Shape Brasil)*0.7, replace =
FALSE)
dado treinamento <- Shape Brasil[amostra, ]
dados_teste <- Shape_Brasil[-amostra, ]
AI_ComSar <- lm(DESMATTOTA ~ RODOVKM2 + KM2FERROVI + RIOSKM2+ WDESMATTOTA 
+ KM2FERROVI + PIBPERCP + PIBPERCP2 + DENSIHAB + PIBAGRO + GINI2010 + 
ABERTUCOME + AREAMED201
                + PASTAGKM2 + PLANTADKM2 + INDSOLO + INDTEC + ALTITUDE + 
AVG_PCP_NU + TEMPERATUR + CH2010 + DIREITOPRO + QTMULTAS20 + ACESSOCRED
                + APROTEGKM2, data = Shape_Brasil)
AI ComSar output <- predict(AI ComSar, dados teste)
AI ComSar RMSE <- data.frame(predicted = AI ComSar output, actual =
dados_teste$DESMATTOTA,
                          SE = ( (AI ComSar output -dados_teste$DESMATTOTA)^2/length(AI_ComSar_output)))
head(AI ComSar RMSE)
sqrt(sum(AI ComSar RMSE$SE, na.rm = TRUE))
### SDM Com
amostra \leq - sample(1:nrow(Shape Brasil), nrow(Shape Brasil)*0.7, replace =
FALSE)
```

```
dado treinamento <- Shape Brasil[amostra, ]
dados teste <- Shape Brasil[-amostra, ]
AI_ComSDM <- lm(DESMATTOTA ~ RODOVKM2 + KM2FERROVI + RIOSKM2+ WRODOVKM2 
+ WKM2FERROVI + WRIOSKM2 + WDESMATTOTA + RODOVKM2 + KM2FERROVI + RIOSKM2 + 
PIBPERCP + PIBPERCP2 + DENSIHAB + PIBAGRO + GINI2010 + ABERTUCOME + 
AREAMED201
                + PASTAGKM2 + PLANTADKM2 + INDSOLO + INDTEC + ALTITUDE + 
AVG_PCP_NU + TEMPERATUR + CH2010 + DIREITOPRO + QTMULTAS20 + ACESSOCRED
                + APROTEGKM2, data = Shape_Brasil)
AI ComSDM output <- predict(AI ComSDM, dados teste)
AI ComSDM RMSE <- data.frame(predicted = AI ComSDM output, actual =
dados_teste$DESMATTOTA,
                          SE = ( (AI ComSDM output -dados_teste$DESMATTOTA)^2/length(AI_ComSDM_output)))
head(AI_ComSDM_RMSE)
sqrt(sum(AI ComSDM RMSE$SE, na.rm = TRUE))
```

```
#### Cross - Validation
## MQO Sem
Shape Brasil <- data.frame(Shape Brasil, na.rm = TRUE)
is.na(Shape_Brasil)
Base shuffled <- Shape Brasil[sample(nrow(Shape Brasil)), ]
folds \le - cut(seq(1, nrow(Shape Brasil)), breaks = 10, labels = FALSE)
errors < -c(0)for (i in 1:10) {
 fold.indexes \leq- which (folds == i, arr.ind = TRUE)
 test.data <- Shape Brasil[fold.indexes, ]
 training.data <- Shape Brasil[-fold.indexes, ]
 train.linear <- lm(DESMATTOTA ~ PIBPERCP + PIBPERCP2 + DENSIHAB + 
PIBAGRO + GINI2010 + ABERTUCOME + AREAMED201
                     + PASTAGKM2 + PLANTADKM2 + INDSOLO + INDTEC + 
ALTITUDE + AVG_PCP_NU + TEMPERATUR + CH2010 + DIREITOPRO + QTMULTAS20 + 
ACESSOCRED
```

```
+ APROTEGKM2, data = na.pass(training.data))
  train.output <- predict(train.linear, test.data)
  errors <- c(errors, sqrt(sum(((train.output - 
test.data$DESMATTOTA)^2/length(train.output)), na.rm = TRUE)))
}
errors[2:11]
mean(errors[2:11])
## MQO Com
Shape Brasil <- data.frame(Shape Brasil, na.rm = TRUE)
is.na(Shape_Brasil)
Base shuffled <- Shape Brasil[sample(nrow(Shape Brasil)), ]
folds \le - cut(seq(1, nrow(Shape Brasil)), breaks = 10, labels = FALSE)
errors < -c(0)for (i in 1:10) {
  fold.indexes \leq which (folds == i, arr.ind = TRUE)
  test.data <- Shape Brasil[fold.indexes, ]
  training.data <- Shape_Brasil[-fold.indexes, ]
  train.linear <- lm(DESMATTOTA ~ RODOVKM2 + KM2FERROVI + RIOSKM2 + 
PIBPERCP + PIBPERCP2 + DENSIHAB + PIBAGRO + GINI2010 + ABERTUCOME + 
AREAMED201
                     + PASTAGKM2 + PLANTADKM2 + INDSOLO + INDTEC + 
ALTITUDE + AVG_PCP_NU + TEMPERATUR + CH2010 + DIREITOPRO + QTMULTAS20 + 
ACESSOCRED
                     + APROTEGKM2, data = na.pass(training.data))
 train.output <- predict(train.linear, test.data)
  errors <- c(errors, sqrt(sum(((train.output - 
test.data$DESMATTOTA)^2/length(train.output)), na.rm = TRUE)))
}
errors[2:11]
mean(errors[2:11])
## SLX
Base shuffled <- Shape Brasil[sample(nrow(Shape Brasil)), ]
folds \le - cut(seq(1, nrow(Shape Brasil)), breaks = 10, labels = FALSE)
```

```
errors <-c(0)for (i in 1:10) {
  fold.indexes \leq which (folds == i, arr.ind = TRUE)
  test.data <- Shape Brasil[fold.indexes, ]
  training.data <- Shape Brasil[-fold.indexes, ]
  train.linear <- lm(DESMATTOTA ~ RODOVKM2 + KM2FERROVI + RIOSKM2+ 
WRODOVKM2 + WKM2FERROVI + WRIOSKM2 + PIBPERCP + PIBPERCP2 + DENSIHAB + 
PIBAGRO + GINI2010 + ABERTUCOME + AREAMED201
                     + PASTAGKM2 + PLANTADKM2 + INDSOLO + INDTEC + 
ALTITUDE + AVG_PCP_NU + RIOSKM2 + TEMPERATUR + CH2010 + DIREITOPRO + 
QTMULTAS20 + ACESSOCRED
                     + APROTEGKM2, data = na.pass(training.data))
 train.output <- predict(train.linear, test.data)
  errors <- c(errors, sqrt(sum(((train.output - 
test.data$DESMATTOTA)^2/length(train.output)), na.rm = TRUE)))
}
errors[2:11]
mean(errors[2:11])
## SAR
Base shuffled <- Shape Brasil[sample(nrow(Shape Brasil)), ]
folds \le - cut(seq(1, nrow(Shape Brasil)), breaks = 10, labels = FALSE)
errors \leq -c(0)for (i in 1:10) {
  fold.indexes \leq which (folds == i, arr.ind = TRUE)
  test.data <- Shape Brasil[fold.indexes, ]
  training.data <- Shape Brasil[-fold.indexes, ]
  train.linear <- lm(DESMATTOTA ~ RODOVKM2 + KM2FERROVI + RIOSKM2+ 
WDESMATTOTA + KM2FERROVI + PIBPERCP + PIBPERCP2 + DENSIHAB + PIBAGRO + 
GINI2010 + ABERTUCOME + AREAMED201
                     + PASTAGKM2 + PLANTADKM2 + INDSOLO + INDTEC + 
ALTITUDE + AVG PCP NU + TEMPERATUR + CH2010 + DIREITOPRO + QTMULTAS20 +
ACESSOCRED
                     + APROTEGKM2, data = na.pass(training.data))
 train.output <- predict(train.linear, test.data)
 errors <- c(errors, sqrt(sum(((train.output - 
test.data$DESMATTOTA)^2/length(train.output)), na.rm = TRUE)))
}
```

```
errors[2:11]
mean(errors[2:11])
## SDM
Base shuffled <- Shape Brasil[sample(nrow(Shape Brasil)), ]
folds \le - cut(seq(1, nrow(Shape Brasil)), breaks = 10, labels = FALSE)
errors < -c(0)for (i in 1:10) {
  fold.indexes \leq which (folds == i, arr.ind = TRUE)
  test.data <- Shape Brasil[fold.indexes, ]
  training.data <- Shape Brasil[-fold.indexes, ]
  train.linear <- lm(DESMATTOTA ~ RODOVKM2 + KM2FERROVI + RIOSKM2+ 
WRODOVKM2 + WKM2FERROVI + WRIOSKM2 + WDESMATTOTA + PIBPERCP + PIBPERCP2 + 
DENSIHAB + PIBAGRO + GINI2010 + ABERTUCOME + AREAMED201
                     + PASTAGKM2 + PLANTADKM2 + INDSOLO + INDTEC + 
ALTITUDE + AVG_PCP_NU + TEMPERATUR + CH2010 + DIREITOPRO + QTMULTAS20 + 
ACESSOCRED
                     + APROTEGKM2, data = na.pass(training.data))
 train.output <- predict(train.linear, test.data)
 errors <- c(errors, sqrt(sum(((train.output - 
test.data$DESMATTOTA)^2/length(train.output)), na.rm = TRUE)))
}
errors[2:11]
mean(errors[2:11])
```